# **Das Erstiheft 2022**

**der Fachschaft Mathematik und Physik**

Universität Potsdam

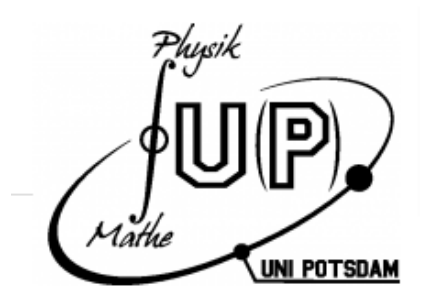

Unter dem QR Code findet ihr unsere Webseite mit einer Onlineversion des Erstiheftes, in der ihr auch die Links anklicken könnt! Hier gibt es auch aktuelle Infos zur Erstiwoche.

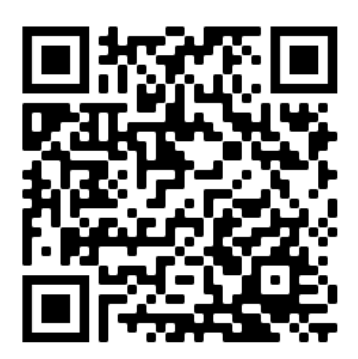

# **Inhaltsverzeichnis**

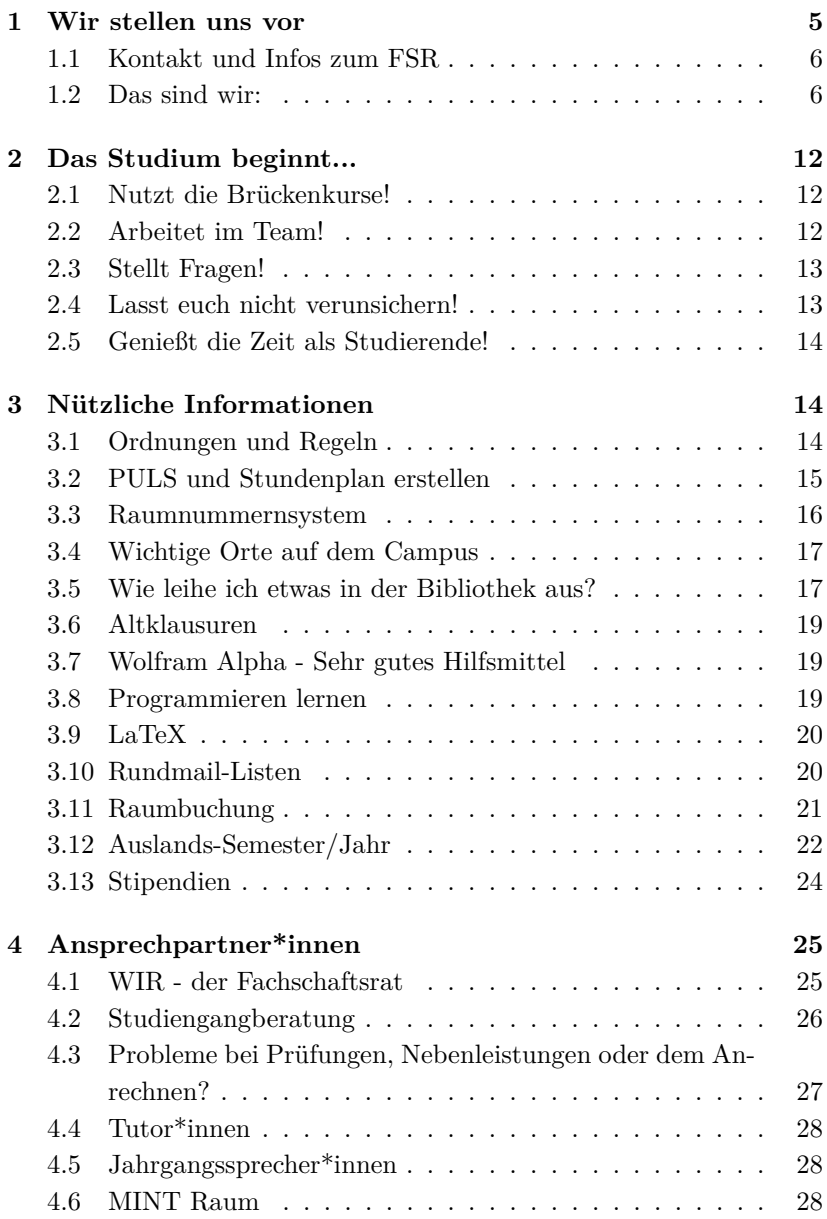

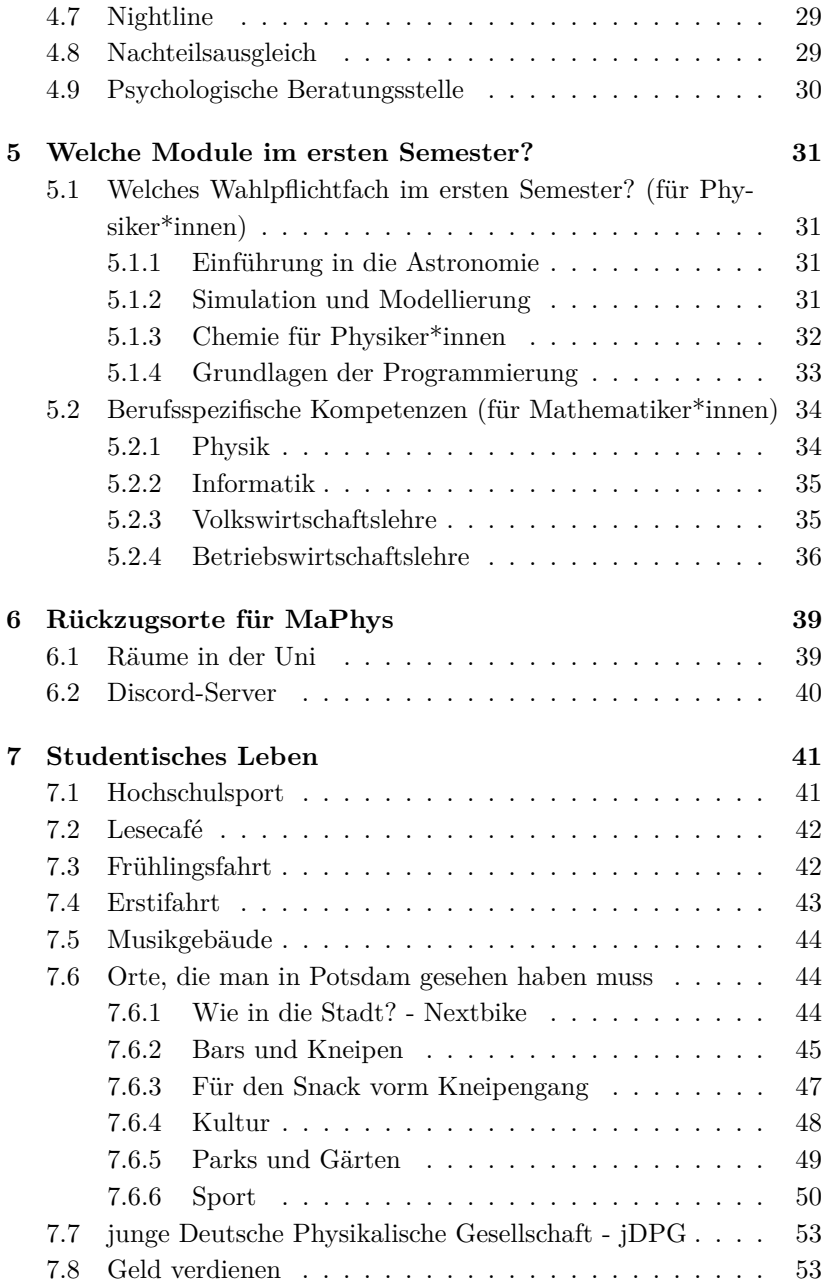

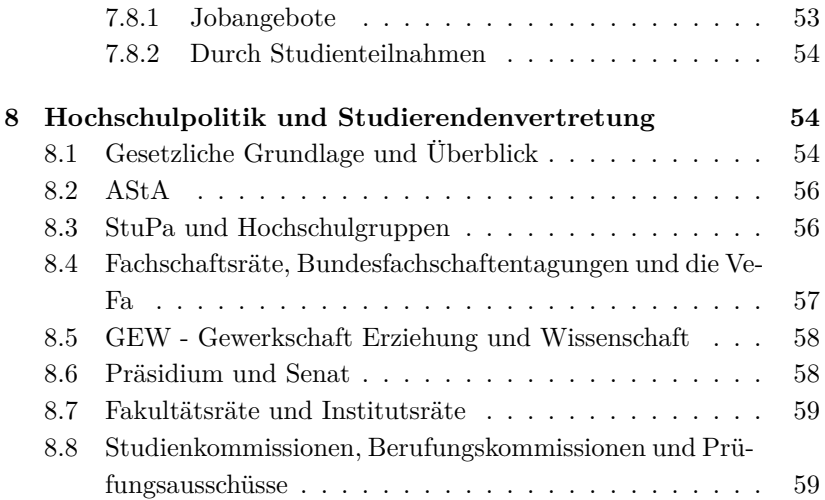

## <span id="page-4-0"></span>**1 Wir stellen uns vor**

Liebe Erstis,

Wir sind euer Fachschaftsrat (FSR) und wollen uns euch gern kurz vorstellen: Im FSR arbeiten Studierende, die ihr bei Fragen und Wünschen jederzeit ansprechen könnt und die eure Interessen gegenüber den Dozierenden vertreten.

Der FSR besteht derzeit aus 18 gewählten Mitgliedern und weiteren Studierenden (sogenannten Assoziierten), die sich gerne im Uni-Alltag engagieren.

Die Wahl des FSRs, zu der sich jede\*r, die/der durch den FSR vertreten wird aufstellen lassen kann, findet jährlich statt. Wir treffen uns während der Vorlesungszeit wöchentlich zur Sitzung, zu welcher auch ihr herzlich eingeladen seid. Wo und wann sie stattfinden, erfahrt ihr auf unserer Homepage oder über unsere Mailingliste.

Wir besprechen Probleme, die sich in den Vorlesungen ergeben, vertreten euch gegenüber den Professor\*innen, wo es nötig ist und überlegen uns Verbesserungen für die Prüfungs- und Studienordnungen, sowie für das Modulhandbuch. Dabei werden wir natürlich auch auf euer Feedback angewiesen sein. Außerdem vertreten wir die Interessen der Studierenden in den Gremien der Institute und bei der Versammlung der Fachschaften.

Ein besonders wichtiger Aspekt der FSR-Arbeit ist die Betreuung der Erstsemestler\*innen, also euch. Wir stehen euch mit Rat und Tat zur Seite, helfen euch, den Überblick zu behalten und versuchen euch bei Problemen schnell weiter zu helfen.

Auf unserer Homepage bieten wir euch die Möglichkeit, Altklausuren zur Prüfungsvorbereitung herunter zu laden. Wir können natürlich nur Klausuren hochladen bzw. Prüfungsprotokolle zur Verfügung stellen, die wir von Studierenden erhalten. Deshalb sind wir und die zukünftigen Studierenden über jede neue Altklausur und jedes Prüfungsprotokoll dankbar.

Wenn ihr im Verlauf eures Studiums selbst ein Studienprojekt plant und organisiert, wendet euch gern an uns. Wir können euch vielleicht unterstützen.

Damit auch die angenehmen Seiten des Lebens nicht zu kurz kommen und ihr eure Kommiliton\*innen auch abseits des Lösens von Übungsaufgaben kennenlernt, organisieren wir verschiedene Partys, Feste, Ausflüge und natürlich unsere bekannte Frühlingsfahrt.

## <span id="page-5-0"></span>**1.1 Kontakt und Infos zum FSR**

Normalerweise ist das Forum Physikum (Haus 28, Raum 0.085) bzw. das FSR Büro (Raum 0.086) immer besetzt, ihr könnt also immer dort vorbeischauen. Ansonsten sind wir erreichbar per Mail unter [fsrmaphy@](fsrmaphy@lists.astaup.de) [lists.astaup.de](fsrmaphy@lists.astaup.de). Ihr könnt uns aber jederzeit ansprechen, solltet ihr uns auf dem Campus treffen.

## <span id="page-5-1"></span>**1.2 Das sind wir:**

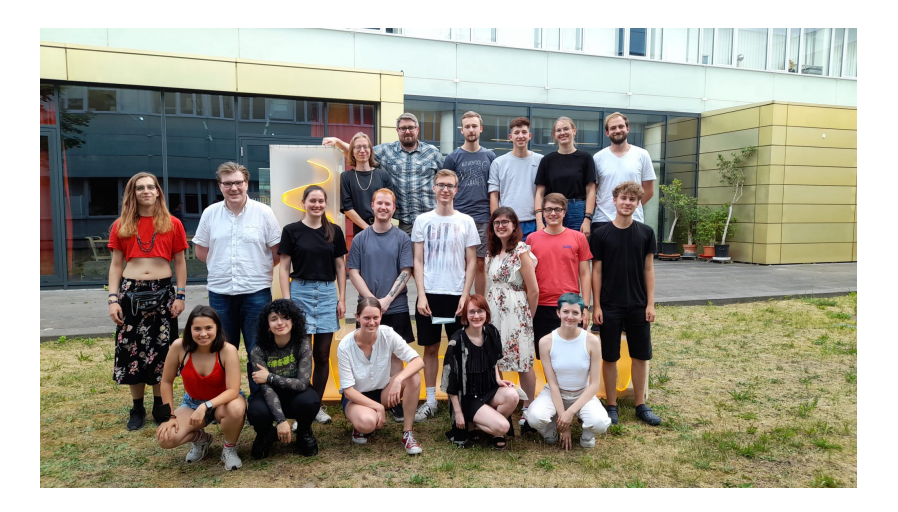

### **Mitglieder und ihre Aufgaben:**

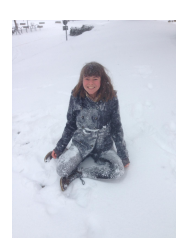

**Lisa Rüther** Physik, 3. Semester M.Sc. StuKo Physik (Stv.) Institutsrat (IR) Physik Vertrauensperson Physik

**Amelie Gärtner**

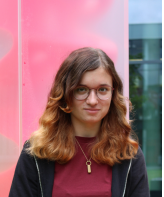

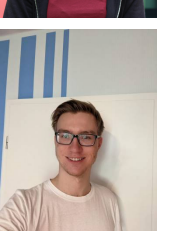

Mathematik/Förderpädagogik 5. Semester B.Ed. StuKo Förderpädagogik Mathe

**Oskar Mühlig** Physik, 5. Semester B.Sc. Ansprechperson für Bachelor Nachteilsausgleich Vertrauensperson (Physik)

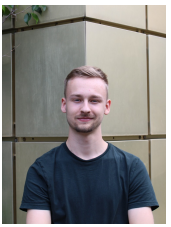

**Moritz Itzerott** Astrophysics, 2. Semester M.Sc Insitutsrat Physik Ansprechperson für Astrophysics

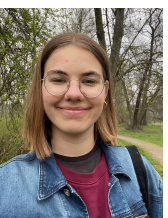

**Hannah Bolze** Mathematik / Biologie 5. Semester B.Ed Ansprechperson für Mathe LA

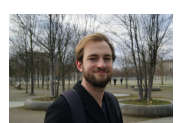

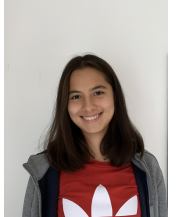

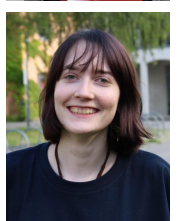

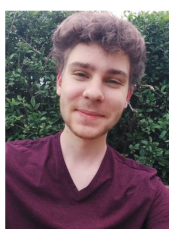

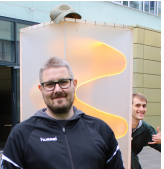

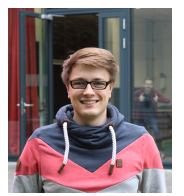

**Nils Wichmann** Mathematik/Physik, 5. Semester B.Ed. StuKo Lehramt Mathe Ansprechperson Physik LA

**Zoë Kaffarnik** Physik, 5. Semester B.Sc. Ansprechperson für Bachelor Mono Physik / Nachteilsausgleich StuKo Physik (Stv.) PA Physik Mono/ Astrophysics

**Kyra Peikert** Physik, 7. Semester B.Sc. Ansprechperson Nachteilsausgleich IR Physik

**Moritz Olbrich** Mathe/Physik im Verbund, 5. Semester B.Ed. StuKo MaPhy, StuKo Lehramt Mathe PA Lehramt Physik Ansprechperson für Lehramt (LA) MaPhy Vertrauensperson (Mathe)

**Sebastian Langenohl** Physik, 5. Semester B.Sc. Finanzer

**Ben Lottenburger** Physik, 1. Semester M.Sc. StuKo Physik Mono PA Physik Mono

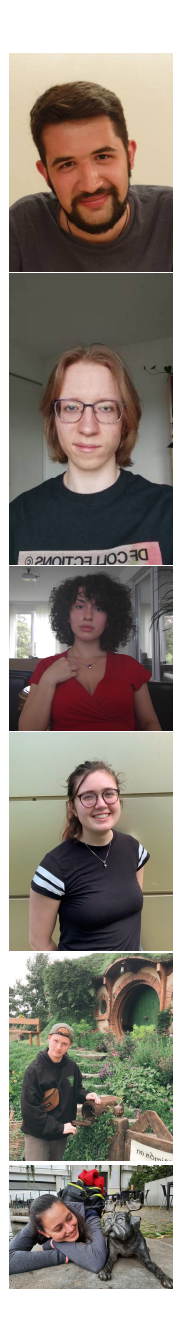

**Jan-Marco Kubat** Physik, 7. Semester B.Sc.

**Lukas Schulz** Physik/Informatik, 9. Semester B.Ed. Finanzer (Stv.) StuKo Physik (Lehramt) Ansprechperson Physik LA

**Sophia Dahm** Physik, 3. Semester B.Sc. Vertrauensperson (Physik)

**Nele Eggers** Physik, 5. Semester B.Sc. Institutsrat Physik Ansprechperson Stipendien

**Johannes Birkenmeier** Physik, 5. Semester B.Sc. Vertrauensperson (Physik)

**Alexandra Faber** Physik, 7. Semester B.Sc. StuKo Physik (Stv.)

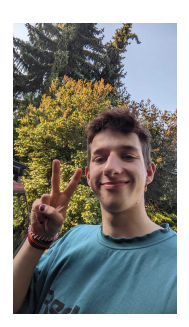

**Jonas Fäder** Mathe/Chemie, 5. Semester B.Ed.

Abgesehen von den gewählten FSR-Mitgliedern gibt es eine Menge anderer Studierender, die uns beispielsweise durch Arbeit in den Gremien unterstützen. Dabei gibt es die Möglichkeit, sich mit dem FSR assoziieren zu lassen. Das bedeutet, dass man Arbeiten des FSRs übernimmt, aber bei Abstimmungen nicht stimmberechtigt ist. Zur Zeit haben wir zehn Assoziierte:

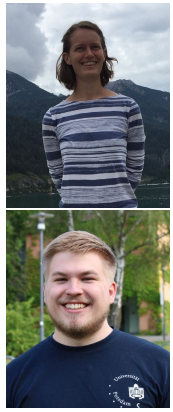

**Milena Gottschalk** Physik, 5. Semester B.Sc StuKo CLEWS (Climate, Earth, Water & Sustainability) Ansprechperson Auslandsaufenthalte

**Sönke Beier** Physik, 2. Semester M.Sc. StuKo Orientierungsstudium Senat

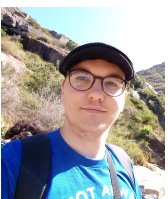

**Julian Stähle** Astrophysics, 3. Semester M.Sc.

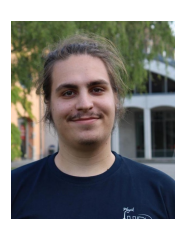

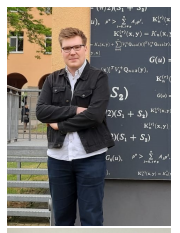

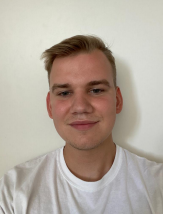

#### **Hans Reimann**

Mathe / Englisch, 3. Semester M.Ed., 2.Sem M.Sc StuKo Mathe (LA), StuKo MaPhy, StuKo Orientierungsstudium MatNat Fakultätsrat, PA Mathe, IR Mathe Ansprechperson für Bachelor Lehramt Mathe / Mono Ma-

the / Ausland

**Rico Linke** Mathematik, 3. Semester B.Sc. Vertrauensperson (Mathe) Ansprechperson für Mono Mathe

**Pascâl Boros** Geschichte/Physik 2. Semester B.Sc. Ansprechperson Physik LA

**Sophie** Physik 3. Semester B.Sc.

**Paul** Physik

Wenn ihr selber in den FSR wollt, könnt ihr euch nächstes Jahr für die FSR-Wahl aufstellen lassen. Dazu schicken wir aber auch immer Mails rum, sodass ihr das nicht verpassen könnt. Trotzdem könnt ihr euch auch schon jetzt für eure Fachschaft einsetzen. Dafür meldet euch einfach bei uns oder kommt auf eine Sitzung!

## <span id="page-11-0"></span>**2 Das Studium beginnt...**

Bald habt ihr eure ersten Vorlesungen, findet euch so langsam in euer neues Leben als Student\*in ein und plötzlich habt ihr schon das halbe Semester hinter euch gebracht. Die Zeit im Studium vergeht ganz schön schnell...

Manchmal kann die Menge an Arbeit, die sich vor euch auftürmen wird, ganz schön erdrückend wirken. Aber macht euch keine Sorgen. Wenn man es richtig anpackt ist alles schaffbar. Und zum Glück gibt es uns ältere Studierende, die ihre Erfahrungen mit euch teilen können. Deshalb haben wir hier ein paar Tipps, die euch das Studium vereinfachen:

### <span id="page-11-1"></span>**2.1 Nutzt die Brückenkurse!**

Liegt die Schulzeit länger zurück oder seid ihr euch unsicher, wie gut die Schulmathematik noch sitzt: die Brückenkurse Mathematik frischen eure Rechenskills wieder auf. Egal ob ihr Integrieren üben, Beweise lesen lernen oder Freunde für eure Lerngruppe(n) finden wollt: vom 04.10.- 14.10. habt ihr dafür in Golm die Gelegenheit! Zur Anmeldung geht es hier: <https://openup.uni-potsdam.de/course/view.php?id=125>.

### <span id="page-11-2"></span>**2.2 Arbeitet im Team!**

Viele Kurse sehen das sogar vor. Aber auch in den anderen Kursen ist es absolut hilfreich, in Gruppen an den Übungsaufgaben zu arbeiten. So könnt ihr euch die Arbeit aufteilen und sie macht auch mehr Spaß.

Ihr alle beginnt das Studium unter verschiedenen Voraussetzungen. Wer einen leichteren Start hat, kann denen helfen, denen der Anfang schwerer fällt. Das Studium ist kein Wettkampf und jeder, der mit Interesse und Lernbereitschaft am Studium teilnimmt, verdient die Chance, das auch durchzuziehen.

Und auch die schnelleren Lerner\*innen unter euch profitieren von der Zusammenarbeit. Oft zeigen die Fragen anderer euch Verständnislücken auf, die ihr sonst gar nicht bemerkt hättet. Die könnt ihr dann gemeinsam füllen.

#### <span id="page-12-0"></span>**2.3 Stellt Fragen!**

Fragen zu haben ist ganz normal. Schließlich studiert ihr, um Neues zu lernen, und da ist es klar, dass man nicht alles immer sofort versteht.

Habt keine Angst. Niemand wird euch verurteilen. Im Gegenteil! Für die Dozierenden sind Fragen ein gutes Feedback zu ihrer Vorlesung/Übung und selbst wenn ihr mal einfach nur auf dem Schlauch steht, sind sie froh, sicherstellen zu können, dass ihr folgen könnt. In diesem Sinne gilt dasselbe wie so oft: Es gibt keine dummen Fragen.

Wenn ihr weiterführende Fragen habt, die von der Vorlesung abweichen würden, oder ihr euch einfach nicht traut, vor allen zu fragen, gibt es immernoch die Möglichkeit, nach der Vorlesung zu euren Dozierenden zu gehen oder im Zweifel eine Mail zu schreiben.

Oft können euch auch eure Kommiliton\*innen oder ältere Studierende weiterhelfen.

#### <span id="page-12-1"></span>**2.4 Lasst euch nicht verunsichern!**

Es kann immer mal vorkommen, dass ein bestimmtes Konzept einfach keinen Sinn zu ergeben scheint. Oder vielleicht gibt es eine Übungsaufgabe, die ihr einfach nicht lösen könnt. Vielleicht geht es anderen an der selben Stelle genauso. Oft genug ist man aber auch der\*die einzige, dem\*der etwas schwer fällt.

Sicher ist aber, dass es jedem mal so geht. (Wer etwas anderes behauptet, lügt.) Und es bedeutet keinesfalls, dass ihr dem Studium nicht gewachsen seid. Es kann schon reichen, dass einem etwas so erklärt wird, dass man es nicht versteht. Das ist aber noch lange kein Weltuntergang. Alles lässt sich verstehen. Man muss nur den richtigen Zugang finden. Und was dieser Zugang ist, hängt von euch ganz persönlich ab. Das bedeutet, ihr müsst ihn selber finden. Oft lohnt es sich, dazu fremde Quellen wie Literatur zu Rate zu ziehen oder eine\*n Kommiliton\*in zu fragen, wie er\*sie das Konzept verstanden hat. In jedem Fall kann eine andere Perspektive häufig Licht ins Dunkel bringen.

Versucht, euch nicht mit den anderen zu vergleichen. Jede\*r lernt auf ihre\*seine eigene Art und im eigenen Tempo. Andere, von denen ihr glaubt, dass sie viel besser sind als ihr, verstecken vielleicht ihre eigene

Unsicherheit. Das ist etwas, das sehr leicht passiert, wenn man nicht zugeben möchte, dass einem etwas schwer fällt.

Deshalb seid ehrlich zu euch selbst und anderen. Akzeptiert, wenn ihr etwas noch nicht gelernt habt und arbeitet daran. Dann gibt es auch keinen Grund, an euch zu zweifeln.

### <span id="page-13-0"></span>**2.5 Genießt die Zeit als Studierende!**

Während eures Studiums werdet ihr nicht nur eine Menge spannende Dinge lernen und euch neuen Herausforderungen stellen, sondern auch neue Freund\*innen treffen, die euch durch die aufregendste Zeit eures Lebens begleiten. Ihr werdet gemeinsam arbeiten und lernen und eine Menge Spaß zusammen haben.

Erinnert euch außerdem immer mal wieder daran (auch gegenseitig), warum ihr euch für euer Studium entschieden habt und wie beeindruckend es ist, dass ihr das jetzt auch durchzieht. Behaltet eure Neugier. Denn das Lernen macht am meisten Spaß, wenn eure Motivation aus eurem Interesse heraus kommt.

## <span id="page-13-1"></span>**3 Nützliche Informationen**

#### <span id="page-13-2"></span>**3.1 Ordnungen und Regeln**

Wie euer Studium aussieht, wird von mehreren Ordnungen bestimmt. Dazu gehören die Studien- und Prüfungsordnung und die [BaMa-O \(Ba](https://www.uni-potsdam.de/de/studium/konkret/rechtsgrundlagen/rahmenvorschriften-fuer-bachelor-master)[chelor Master Ordnung\) oder die BaMaLa-O \(Bachelor Master Lehramt](https://www.uni-potsdam.de/de/studium/konkret/rechtsgrundlagen/rahmenvorschriften-fuer-bachelor-master) [Ordnung\),](https://www.uni-potsdam.de/de/studium/konkret/rechtsgrundlagen/rahmenvorschriften-fuer-bachelor-master) je nachdem ob ihr Lehramt oder Mono studiert.

In der [Studien- und Prüfungsordnung](https://www.uni-potsdam.de/de/studium/konkret/rechtsgrundlagen/studienordnungen) steht, wie euer Studiengang aufgebaut ist, was ihr machen müsst und welche Wahlfächer ihr wählen könnt. Hier steht sozusagen, was ihr wie machen müsst, um das Studium abzuschließen.

Die BaMa-O und BaMaLa-O sind so etwas wie uniweite Studienordnungen. Diese schreiben vor, wie das Studium im Bachelor und Master im Allgemeinen auszusehen hat. Da diese Ordnung uniweit gilt, steht sie über der Studien- und Prüfungsordnung eures Studienfaches und bestimmt den Rahmen dieser.

Es lohnt sich auch, einen Blick in das Modulhandbuch zu werfen, denn hier sind alle Module aufgelistet, die es in eurem Studiengang gibt. Dort steht für jedes Modul, was ihr darin lernen sollt und was ihr dafür machen müsst. Der Blick hierein lohnt sich auch, weil sich nicht alle Dozierenden an die Regeln halten und es durchaus vorkommen kann, dass die Dozierenden euch mehr machen lassen, als ihr müsstet.

Generell solltet ihr alle euch betreffenden Ordnungen gelesen haben und kennen, damit ihr jederzeit eure Rechte und Pflichten kennt. So kann nichts schief gehen. Falls ihr noch Fragen zu den Ordnungen oder Modulhandbüchern habt, kommt gerne auf uns zu.

## <span id="page-14-0"></span>**3.2 PULS und Stundenplan erstellen**

[Puls](https://puls.uni-potsdam.de/qisserver/rds?state=user&type=0&application=lsf) ist das Portal für

- Stundenplan • Leistungsübersicht
- Vorlesungsverzeichnis
- Fristenübersicht
- Modul und Prüfungsanmeldung
- TAN-Listen

Um euch in ein Modul einzuschreiben, navigiert ihr euch durch **Veranstaltungen**

- → **Vorlesungsverzeichnis**
- → **Mathematisch-Naturwissenschaftliche Fakultät**

→ **Institut für Physik und Astronomie / Mathematik**

Wählt euren Studiengang und sucht euch die jeweiligen Module heraus. Der Regelstundenplan in eurer Studienordnung gibt euch eine Übersicht, welches Modul wann belegt werden sollte. Zu belegen sind meistens Vorlesungen und Übungen und bei manchen Modulen auch Praktika.

Während Vorlesungen gemeinsame Termine sind, können Übungen und Praktika in Gruppenveranstaltungen stattfinden, weshalb ihr euch dort in einer Gruppe anmelden müsst, deren Termin nicht mit anderen

Veranstaltungen kollidiert. Ihr könnt euch auch für mehrere Gruppen anmelden. In diesem Fall müsst ihr eine Priorisierung vergeben. PULS teilt euch dann bei der Belegung automatisch in eine Gruppe ein.

Um euch in den Modulen anzumelden, müsst ihr die Anmeldung mit einer TAN bestätigen. Dabei verbraucht ihr weniger TANs, wenn ihr euch die Module vormerkt und dann im Stundenplan alles auf einmal belegt.

Um euch für eine Klausur anzumelden, navigiert ihr durch **Meine Funktionen** −→ **Meine Module** zu der jeweiligen Veranstaltung. Auch diese Anmeldungen müssen mit einer TAN bestätigt werden.

Da die Navigation in PULS anfangs etwas kompliziert ist, helfen wir euch gerne dabei, die Module zu belegen. Vom 05.10. - 08.10. stehen wir euch per Zoom zur Verfügung, und am 12.10. im Forum Physikum (2.28.0.085). Die Details dazu findet ihr im beigelegten Flyer und auf unserer Website.

#### <span id="page-15-0"></span>**3.3 Raumnummernsystem**

Das Raumnummernsystem funktioniert folgendermaßen:

2.28.0.085 Campus.Haus.Etage.Raum

## <span id="page-16-0"></span>**3.4 Wichtige Orte auf dem Campus**

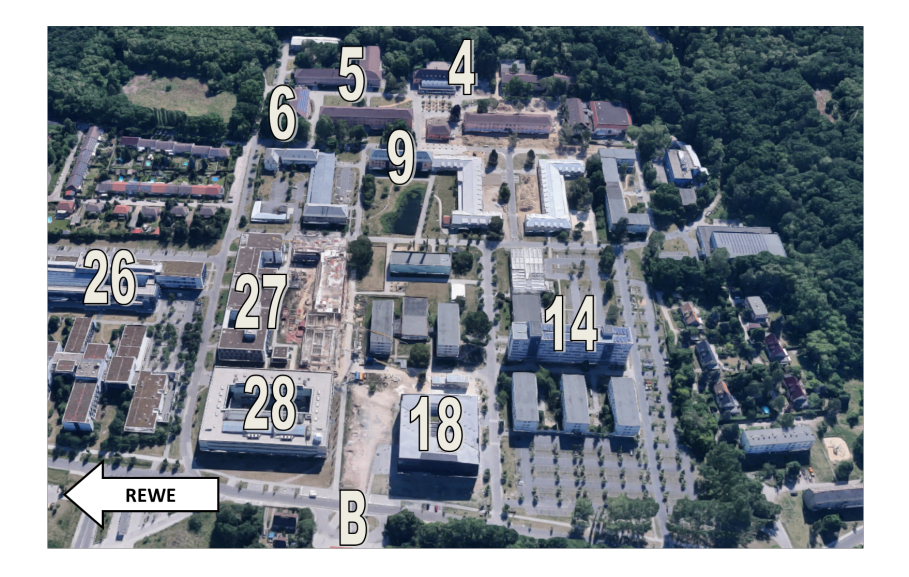

- B Bahnhof
- 4 Mensa
- 5 Lehramtsveranstaltungen / ExPhy-Übung
- 6 Musikhaus
- 9 Mathe-Gebäude
- 14 PUCK-Validierung & Lesecafe
- 18 Bibliothek
- 26 Bio-Gebäude & MINT-Raum
- 27 Geo-Gebäude & Physikveranstaltungen
- 28 Physik-Gebäude

### <span id="page-16-1"></span>**3.5 Wie leihe ich etwas in der Bibliothek aus?**

**Nutzung von Literatur** Bücher können euch helfen, den Vorlesungsstoff nachzuarbeiten und besser zu verstehen. Zu Semesterbeginn werden euch die verschiedenen Professor\*innen Bücher empfehlen, die sie häufig auch als Grundlage für ihre Vorlesungen nutzen. Oft ist es dann sehr hilfreich, wenn man das entsprechende Buch selbst zur Hand hat. Die meisten Bücher gibt es aber auch als PDF, die ihr herunterladen könnt, wenn ihr euch im Uni-WLAN befindet (oder per VPN damit verbunden seid). Den Bibliothekskatalog findet ihr hier: <https://www.ub.uni-potsdam.de/de/>.

Lasst euch nicht von den seitenlangen Listen überwältigen, die manche Profs stellen: Ihr müsst nicht jedes Buch von vorne bis hinten durcharbeiten, sondern könnt euch auf die Kapitel, die den Vorlesungsstoff behandeln, konzentrieren. Oft unterscheiden sich die Bücher auch eher im Stil als im Inhalt. Probiert einfach aus, womit ihr am besten zurechtkommt.

Für die ersten beiden Semester sind die folgenden Bücher ein guter Start zur Orientierung. Für Physik-Monos sind Standardwerke (die es alle in der Bibliothek zum Ausleihen gibt!):

- Experimentalphysik: Tipler, Demtröder, Halliday/Resnick/Walker, Paus
- Mathe: [Forster,](https://www.springer.com/de/book/9783658115449) [Jänich,](https://link.springer.com/book/10.1007%2Fb137863) [Wüst](https://www.wiley-vch.de/de/fachgebiete/mathematik-und-statistik/mathematik-fuer-physiker-und-mathematiker-978-3-527-40877-1)
- Theoretische Physik: [Nolting,](https://link.springer.com/book/10.1007%2F978-3-662-57584-0) Kuypers, Greiner, Feldmeier
- Formelsammlung: Binomi

**Ausleihe in der Bibliothek** Für die Ausleihe direkt in der Bibliothek braucht ihr eure PUCK. Im Foyer in der Bibliothek gibt es Ausleihtische, wo ihr eure PUCK und den Strichcode auf dem Buch, das ihr ausleihen wollt, einscannen könnt. Dabei erhaltet ihr dann einen Bon, auf dem steht, bis wann das Buch zurückgegeben werden muss. Für die Rückgabe gibt es Automaten direkt am Eingang.

Derzeit müsst ihr aufgrund von Corona Bücher aus dem Katalog vorbestellen, wenn ihr sie ausleihen wollt: [https://www.ub.uni-potsdam.](https://www.ub.uni-potsdam.de/de/benutzung/bibliotheksbenutzung-aktuell) [de/de/benutzung/bibliotheksbenutzung-aktuell](https://www.ub.uni-potsdam.de/de/benutzung/bibliotheksbenutzung-aktuell). Die Bücher findet ihr dann in Körben im Erdgeschoss. Auch Arbeitsplätze müssen derzeit vorher gebucht werden.

**E-Book-Angebote** Die meisten PDFs könnt ihr nur herunterladen, wenn ihr euch im Uni-WLAN befindet oder, falls nicht, eine VPN-Verbindung in das Uni-WLAN aufbaut. Dafür stellt das ZIM eine Anleitung zur Verfügung: [https://www.uni-potsdam.de/de/zim/angebote](https://www.uni-potsdam.de/de/zim/angebote-loesungen/vpn)[loesungen/vpn](https://www.uni-potsdam.de/de/zim/angebote-loesungen/vpn).

#### <span id="page-18-0"></span>**3.6 Altklausuren**

Der FSR besitzt eine Online-Klausurensammlung. Diese findet ihr auf unserer Webseite: <http://fsr.physik.uni-potsdam.de/doku.php>.

Studierende können dort mit dem Benutzernamen "student" und dem Passwort "rusualk" zugreifen. So eine Sammlung erstellt sich aber nicht von alleine! Schickt daher auch eure Klausuren an den FSR, damit diese auch für zukünftige Generationen zur Verfügung stehen.

### <span id="page-18-1"></span>**3.7 Wolfram Alpha - Sehr gutes Hilfsmittel**

Wolfram Alpha ist ein nützliches Hilfsmittel für die Übungsblätter in der Mathematik, aber auch der Physik.

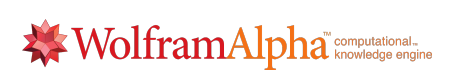

Hier können Ableitungen gebildet werden oder Integrale berechnet werden. Die Website fasst Terme zusammen und gibt Antworten zu verschiedensten Themen wie Grenzwertbildung, Differentialgleichungen...

Hier geht's zur Webseite: <https://www.wolframalpha.com>. Nützlich kann es hier sein, sich die Lösungswege anzuschauen. Leider sind die nur für Premiummitglieder verfügbar. Dies kann man aber günstig erhalten, indem man sich die App herunterlädt.

### <span id="page-18-2"></span>**3.8 Programmieren lernen**

Wenn ihr in der Schule noch nicht programmiert habt, lohnt es sich vielleicht, mit einem der kostenlosen Online-Kurse des Hasso Plattner Instituts anzufangen. Auch wenn Programmierkenntnisse nicht zwingend notwendig sind, um das Studium zu absolvieren, ist es doch häufig sehr hilfreich. Für viele Bachelorarbeitsthemen wird es auch voraus-

gesetzt. Die Kurse findet ihr unter <https://open.hpi.de/courses>. Es eignen sich z.B. die Kurse "Spielend Programmieren lernen"oder "Objektorientierte Programmierung in Java". Auch die Havard University bietet einen guten Python Kurs an (siehe [https://online](https://online-learning.harvard.edu/course/using-python-research)[learning.harvard.edu/course/using-python-research](https://online-learning.harvard.edu/course/using-python-research)).

In eurem Studium werdet ihr auch in den Wahlpflichtbereichen die Möglichkeit haben Programmierkurse zu belegen.

### <span id="page-19-0"></span>**3.9 LaTeX**

LATEX ist ein Textsatzsystem, das in den Naturwissenschaften weit verbreitet ist. Es funktioniert nicht nach dem "what you see is what you get"-Prinzip von Word oder vergleichbaren Programmen, sondern man schreibt einen Quellcode, der dann kompiliert wird.

Die Vorteile von LATEX gegenüber von Word sind groß. So lassen sich in LATEX Formeln einfacher formatieren, das Anordnen von Texten und Bildern ist einfacher, das Inhaltsverzeichnis wird automatisch erstellt, Überschriften, Abbildungen und Tabellen automatisch durchnummeriert und vieles mehr.

LATEX gibt es als Programm für den Computer, z.B. MixTeX oder TeXStudio für Windows oder MacTeX für den Mac. Außerdem gibt es diverse TeX Editoren im Internet. Am meisten verwendet wird hierbei overleaf, hier zu finden <https://de.overleaf.com/>. Der große Vorteil eines Onlineeditors ist, dass man mit mehreren Personen gleichzeitig an einem Dokument schreiben kann. Dies ist sehr praktisch für Protokolle im Grundpraktikum oder wenn ihr euch dazu entscheidet, die Übungsaufgaben zu TeXen.

In einem der Kurse des ersten Semesters werdet ihr eine Einführung in LATEXerhalten.

#### <span id="page-19-1"></span>**3.10 Rundmail-Listen**

Es gibt verschiedene Mailinglisten, die vom FSR verwaltet werden.

In der MaPhy-List erhaltet ihr meist wöchentliche Rundmails zu Themen wie Veranstaltungen, Vorträgen, Stellenausschreibungen, Sitzungsterminen des FSRs und Beschlüssen des FSR. Bei der Einführungsveranstaltung werden wir nach euren Mailadressen fragen, damit wir euch auf die MaPhy Liste schreiben können. Ihr könnt uns aber auch später noch eine Nachricht schreiben, wenn ihr die Einführungsveranstaltung verpasst habt. Falls ihr nicht auf dieser Liste sein wollt, könnt ihr euch davon abmelden, indem ihr auf den Link ganz unten in der Mail klickt und auf der sich öffnenden Seite das entsprechende Feld ausfüllt.

Wenn ihr an den Diskussionen des FSRs aktiv teilnehmen wollt, könnt ihr von uns in die FSR-Liste mit aufgenommen werden. Dafür meldet euch am besten bei einem von uns.

## <span id="page-20-0"></span>**3.11 Raumbuchung**

Gerade im Mathe- oder Physikstudium ist es sehr hilfreich, wenn man mit mehreren Leuten gemeinsam über Aufgaben brütet. Dafür ist ein Raum mit Tafel natürlich optimal. Grundsätzlich kann man Seminarräume buchen. Hier findet ihr eine kurze Anleitung wie das geht:

- Die Raumvergabe findet ihr hier: [https://www.uni-potsdam.](https://www.uni-potsdam.de/de/raumvergabe/index) [de/de/raumvergabe/index](https://www.uni-potsdam.de/de/raumvergabe/index).
- Ganz oben auf der Seite gibt es einen gelben Kasten. Dort auf *Wegweiser* klicken. Für die Raumbuchung einfach dort alle Daten eingeben und abschicken.
- Rechts am Rand findet ihr einen Kasten, wo ihr auch einen Überblick über die Raumbelegung bekommen könnt (Aktuelle Raumbelegung).

Ihr müsst keine Besonderen Bedingungen erfüllen, um einen Raum buchen zu können, das kann jede\*r machen. Am Ende erhaltet ihr eine Bestätigungsmail. Wenn ihr am Wochenende in die Gebäude wollt, müsst ihr entweder beim Sicherheitsdienst (Haus neben der Bibliothek) nachfragen oder mit uns (dem FSR) abklären, ob wir das Haus für euch aufschließen können.

#### <span id="page-21-0"></span>**3.12 Auslands-Semester/Jahr**

Ihr wollt ins Ausland, weil ihr unbedingt mal etwas anderes sehen wollt oder eure Sprachkenntnisse verbessern wollt? Das geht auch im Matheoder Physikstudium. Mit Erasmus habt ihr die Möglichkeit, bis zu 2 Semester ins Europäische Ausland zu gehen. Auch Aufenthalte im nichteuropäischen Ausland sind möglich. Hier haben wir zwei Erfahrungsberichte für euch gesammelt:

#### *Willkommen im Physikstudium, liebe Erstis.*

*Ich war von September 2019 bis Juli 2020 für ein Auslandsjahr mit Erasmus an der Uni in Santiago de Compostela in Galizien/Spanien und möchte euch davon ein bisschen berichten.*

*Falls ihr überlegt, im Bachelor ins Ausland zu gehen, empfiehlt sich dafür das fünfte und/oder sechste Semester, einfach, weil ihr dann schon sehr viel Grundwissen erworben habt, auf dem ihr aufbauen könnt. Im Master eignen sich das 1. und 2. Semester, weil ihr theoretisch ab dem 3. und 4. eure Masterarbeit schreibt.*

*Ihr braucht in etwa 1 Semester Vorbereitung, um den ganzen organisatorischen Kram zu erledigen. Es ist wirklich viel Papierkram und ihr braucht viele Unterschriften, aber am Ende lohnt sich der Aufwand für das, was ihr dann erlebt. Ich habe sehr viele neue Leute aus anderen Ländern kennengelernt. Mit manchen habe ich auch noch Kontakt.*

*Der Unialltag an sich war tatsächlich sehr ähnlich. Es gibt Vorlesungen und Übungen, wobei jede\*r Professor\*in diese Struktur irgendwie anders interpretiert hat. Das Studierendenleben war auch sehr schön, weil es dort viel zu sehen gab und die Willkommenskultur sehr gut organisiert war. Zu den spanischen Physikstudierenden konnte man gut Anschluss finden, da viele Interesse an der eigenen Kultur gezeigt haben und/oder auch viele im gleichen Boot saßen, was Vorlesungen und Übungen anging. Dazu haben die Physiker\*innen aus Santiago auch selber kleine Abendessen organisiert, zu denen auch die Erasmusstudierenden bzw. alle, die wollten eingeladen wurden, wodurch man dann auch außerhalb der Uni Kontakte knüpfen konnte. Ich hatte auch genug Zeit zu reisen, um mir die Gegend anzugucken und die Kultur kennen-*

#### *zulernen.*

*Im Rückblick kann ich es wirklich weiterempfehlen. Auch trotz Corona. Falls ihr weitere Fragen habt, könnt ihr mich gerne ansprechen. Ich wünsche euch noch einen guten Start ins Studium.*

*Euer Julian*

#### *Willkommen im Physikstudium, liebe Erstis.*

*Ich habe von September 2020 bis Januar 2021 an der Umeå University in Umeå, einer Stadt im Norden Schwedens studiert. Von der Uni werden für ein Auslandssemester das fünfte und sechste Semester im Bachelor, im Master das erste und zweite Semester empfohlen.*

*Das Auslandssemester beginnt natürlich zunächst mit der Bewerbung. Über die verschiedenen Möglichkeiten und Partnerunis kann man sich auf der International Week informieren, welche dieses Jahr vom 09.11. bis 12.11. via Zoom stattfindet. Mit der Bewerbung sollte man sich aber frühzeitig auseinandersetzen! Für meinen Auslandsaufenthalt im Wintersemester 20/21 war die Bewerbungsfrist zum Beispiel im Wintersemester davor. Wurde man angekommen, läuft die weitere Kommunikation über das International Office der Partneruni.*

*Und ehe man es sich versieht, geht es auch schon los.*

*In Schweden ist das Semester etwas anders organsiert als in Deutschland. Es ist nämlich zweigeteilt und außerdem hat man pro Teil eines Semesters höchstens zwei Kurse gleichzeitig. Mir persönlich hat dieses System sehr gut gefallen, so konnte man sich voll und ganz auf die einzelnen Kurse konzentrieren und sich intensiver mit den Themen beschäftigen.*

*Vorlesungen und Übungen finden in Schweden hauptsächlich auf Englisch statt. Davor hatte ich im Vorhinein etwas Respekt, aber am Ende war es halb so wild. Natürlich kennt man nicht das gesamte Fachvokabular, aber man lernt schnell dazu und außerdem ist Englisch weder für die Schwed:innen, noch die (meisten) anderen internationalen Studierenden die Muttersprache, so dass man sich eigentlich keine Sorgen machen muss.*

*Natürlich geht es innerhalb eines Erasmus Semesters aber nicht nur um das Studium, sondern auch darum, neue Kontakte zu knüpfen und* *andere Kulturen und Länder kennenzulernen. Für ersteres sind die Buddy Groups, die vor allem zum Semesterstart unterschiedlichste Aktivitäten, wie zum Beispiel Stadtrallys, Grillabende oder eine Halloween-Party anbieten, sehr hilfreich. Dadurch kann man schnell neue Leute kennenlernen und in der neuen Stadt schnell Anschluss finden.*

*Neben diesem Programm hatte Umeå aber noch viele andere interessante Dinge zu bieten. Eine ganz besondere Erfahrung war für mich, den Winter in Schweden erleben zu können. Umeå liegt wirklich sehr hoch im Norden (fast 700 km nördlich von Stockholm). Dadurch bekommt man die Sonne im Dezember zwar fast nicht zu Gesicht, kann aber in und um Umeå Ski- und Schlittschuhlaufen, Schlittenhundfahrten unternehmen, mit etwas Glück den einen oder anderen Elch beobachten und außerdem in klaren Nächten die Polarlichter genießen!*

*Insgesamt kann ich also nur sagen: Diese Erfahrung sollte man sich nicht entgehen lassen!*

*Ich kann ein Auslandssemster demnach (trotz Corona) nur weiterempfehlen und wenn ihr Fragen dazu habt, könnt ihr mich natürlich gerne ansprechen!*

*Ich wünsche euch noch einen schönen Start ins Studium! Liebe Grüße Eure Finja*

Weitere Erfahrungsberichte findet ihr unter: [https://www.uni-potsd](https://www.uni-potsdam.de/de/international/profil/stories/outgoing/studium)am. [de/de/international/profil/stories/outgoing/studium](https://www.uni-potsdam.de/de/international/profil/stories/outgoing/studium) oder auch auf unserer Website unter dem Punkt Infos zum [Studium/Studium](http://www.fsr.physik.uni-potsdam.de/doku.php?id=studium:erasmus:start) [imAusland.](http://www.fsr.physik.uni-potsdam.de/doku.php?id=studium:erasmus:start)

#### <span id="page-23-0"></span>**3.13 Stipendien**

Studierende, die gute bis sehr gute Leistungen im Studium zeigen und sich im besten Fall gesellschaftspolitisch engagieren, können durch Stipendien gefördert werden. Ein weiterer wichtiger Fördergrund kann auch der so genannte Nachteilsausgleichßein. Das sind persönliche Umstände, durch die ihr euch in einer erschwerten Situation (finanziell, zeitlich, sozial, ...) im Studium seht. Beispiele dafür: Krankheiten, Pflege von Angehörigen, Kinder, finanzielle Not, Erstakademiker\*innen (d.h., dass eure Eltern nicht studiert haben), ... Es gibt auch Stipendien, die darauf abzielen, eine bestimmte Personengruppe zu fördern. Hier ein vielleicht für euch relevantes Beispiel: Lehramtsstudierende, die sich verpflichten, auf dem Land zu arbeiten).

Die Förderung besteht meist aus einer finanziellen Unterstützung (häufig 300€, teilweise zusätzlich auch der einem zustehende Bafög-Satz) und einer ideellen Unterstützung. Also könnt ihr z.B. bei verschiedenen Seminaren des Förderers teilnehmen und andere Stipendiat\*innen kennenlernen.

Eine Liste von allen Förderprogrammen findet ihr auf der Webseite der Uni unter: [https://www.uni-potsdam.de/de/studium/konkret/](https://www.uni-potsdam.de/de/studium/konkret/wohnen-finanzen/stipendien) [wohnen-finanzen/stipendien](https://www.uni-potsdam.de/de/studium/konkret/wohnen-finanzen/stipendien) Wir haben euch hier auch ein paar weitere Informationen zusammengefasst: [http://fsr.physik.uni-potsda](http://fsr.physik.uni-potsdam.de/doku.php?id=studium:stipendien:start)m. [de/doku.php?id=studium:stipendien:start](http://fsr.physik.uni-potsdam.de/doku.php?id=studium:stipendien:start)

Bei Fragen können wir euch gerne weiterhelfen! Bewerbungen lohnen sich vor allem zu Beginn des Studiums, da Studierende im Normalfall nur bis zur Regelstudienzeit gefördert werden können. Auch Bewerbungen während der Abiturzeit sind sinnvoll für manchne Stipendien. Ihr könnte oftmals grob ein Jahr/6 Monate einplanen vom Schritt der Bewerbung bis zur entgültigen Förderung.

## <span id="page-24-0"></span>**4 Ansprechpartner\*innen**

#### <span id="page-24-1"></span>**4.1 WIR - der Fachschaftsrat**

Wir, die Mitglieder des Fachschaftsrates, stehen dir gerne bei allen Fragen und Problemen rund ums Studium zur Seite. Auch wenn du Probleme mit Dozierenden hast, helfen wir gerne, diese aus der Welt zu schaffen. Sprich uns einfach in der Universität an oder schreibe uns eine Mail mit deinem Anliegen an <fsrmaphy@lists.astaup.de>.

Wenn du Fragen privaterer Natur hast oder nicht alle FSR Mitglieder anschreiben möchtest, findest du unsere privaten Email-Adressen unter "Mitglieder" auf unserer Webseite [http://fsr.physik.uni-potsdam.](http://fsr.physik.uni-potsdam.de) [de](http://fsr.physik.uni-potsdam.de). Wir sind auch alle über Discord erreichbar (siehe Abschnitt "Rückzugsorte").

## <span id="page-25-0"></span>**4.2 Studiengangberatung**

Die Universität Potsdam bietet dir verschiedene Beratungsmöglichkeiten an. An die zentrale Studiengangberatung der Uni könnt ihr euch unter anderem wenden, wenn ihr Fragen zu folgenden Themen habt:

- Studiengangwechsel bzw. Hochschulwechsel
- persönliche oder studienbedingte Schwierigkeiten
- wenn du einen Studienabbruch in Erwägung ziehst, aber nicht weißt, wie es danach weitergehen soll
- Schwierigkeiten aufgrund von chronischen Krankheiten, Informieren über besondere Studienbedingungen oder möglichen Nachteilsausgleichen

Weitere Informationen könnt ihr auf der Webseite [https://www.uni](https://www.uni-potsdam.de/de/studium/beratung/zsb)[potsdam.de/de/studium/beratung/zsb](https://www.uni-potsdam.de/de/studium/beratung/zsb) finden.

Neben dieser zentralen Beratungsstelle gibt es auch eine Studienfachberatung speziell für jeden Studiengang. Die Studienfachberater\*innen helfen dir bei fachspezifischen Fragen und Problemen gerne weiter. Folgende Aspekte können in der Beratung besprochen werden:

- Inhalte, Aufbau, Schwerpunkte des Studienfaches
- Leistungsanforderungen und Leistungsnachweise
- Anerkennung bisher erbrachter Studienleistungen
- Fragen der individuellen Studienplanung und Studienorganisation

Die Sprechzeiten der Studienfachberater\*innen sind individuell sehr unterschiedlich. Es empfiehlt sich eine vorherige schriftliche Nachfrage, ihr könnt aber auch persönlich vorbeigehen und nach einem Termin fragen (die beißen nicht ;)... also die meisten). Die Ansprechpartner\*innen für die jeweiligen Studiengänge findet ihr hier:

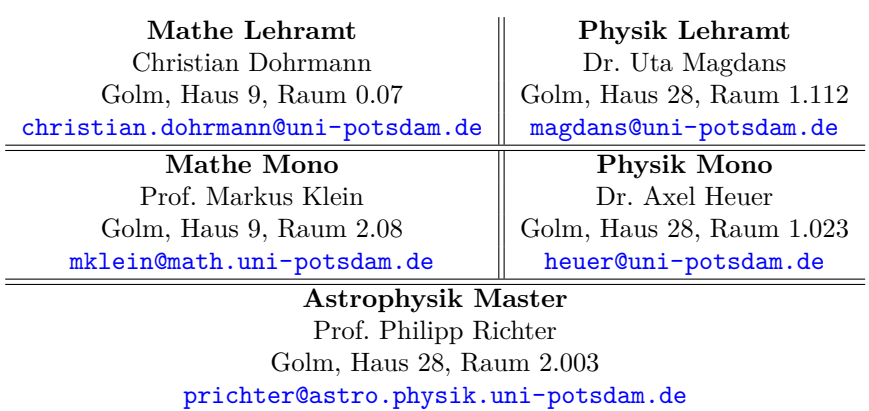

## <span id="page-26-0"></span>**4.3 Probleme bei Prüfungen, Nebenleistungen oder dem Anrechnen?**

Das Anmelden zu Veranstaltungen und Prüfungen und das Eintragen von Noten wird leider nicht immer reibungslos und einfach über PULS klappen, sondern ihr müsst euch Hilfe holen. Je nach Problem müsst ihr eine andere Stelle anlaufen. Solltet beim Anmelden zu Veranstaltungen oder Prüfungen Probleme haben, sind die Modulbeauftragten eure ersten Ansprechpartner\*innen. Diese Person ist in den allermeisten Fällen der\*die Dozierende.

Wenn ihr schon einen anderen Studiengang studiert habt oder einfach einen Kurs machen wollt, der nicht im Modulkatalog eures Studiengangs enthalten ist, müsst ihr zum Prüfungsausschuss eures Studiengangs gehen. Dort könnt ihr erfragen ob entsprechende Kurse angerechnet werden können und wenn ja, mit wie vielen Leistungspunkten und stellvertretend für welches Modul.

Für die ganz verzwickten Fälle, in denen euch nicht mehr eure Do-

zierenden oder der Prüfungsausschuss helfen können, gibt es das Prüfungsamt, welches sich am Neuen Palais befindet. Beim Prüfungsamt müsst ihr auch euer Attest abgeben, falls ihr bei einer Prüfung krank seid. Das muss allerdings am Tag der Prüfung geschehen, ansonsten gilt die Prüfung als nicht bestanden, da nicht teilgenommen.

### <span id="page-27-0"></span>**4.4 Tutor\*innen**

Ein Tutorium ist eine Lehrveranstaltung, die in den ersten Semestern begleitend zu den Kursen besucht werden kann. Dabei helfen euch die Tutor\*innen bei euren Fragen und Problemen bezüglich der Kurse. Meistens handelt es sich bei den Tutor\*innen um Studenten aus höheren Semestern, die euch gern mit ihrer Erfahrung unterstützen.

Das Institut bietet Tutorien zu den Kursen Mathe für Physiker\*innen I und Experimentalphysik I an. Die Terminfindung für die Tutorien findet meist während der ersten Pflichtkurse im Semester statt. Wenn ihr nicht wisst, wer eure Tutor\*innen sind, fragt gerne bei uns nach (<fsrmaphy@lists.astaup.de>).

## <span id="page-27-1"></span>**4.5 Jahrgangssprecher\*innen**

*Willst du dich für deine Kommilitonen und KommilitonInnen engagieren und ihre Interessen vertreten? Dann melde dich bei uns unter [fsrmaphy@ lists. astaup. de](fsrmaphy@lists.astaup.de) !*

Wir werden in den ersten Wochen zu euch in die Vorlesungen kommen, um Jahrgangssprecher\*innen zu wählen. Die Jahrgangssprecher\*innen sollen dazu beitragen, zwischen den einzelnen Jahrgängen, dem FSR und den Dozierenden einen stetigen Fluss an Informationen zu haben.

## <span id="page-27-2"></span>**4.6 MINT Raum**

Bei Verständnisfragen, Schwierigkeiten mit Übungsblättern, Hausarbeiten oder Praktikumsprotokollen in Mathematik oder Physik kannst du dich an die Tutor\*innen im MINT Raum (Golm, Haus 27, Raum 3.36) wenden. Die Öffnungszeiten findet ihr unter [https://www.uni-](https://www.uni-potsdam.de/de/mnfakul/studium-und-lehre/studienbeginn/mint-raum) [potsdam.de/de/mnfakul/studium-und-lehre/studienbeginn/mint](https://www.uni-potsdam.de/de/mnfakul/studium-und-lehre/studienbeginn/mint-raum)[raum](https://www.uni-potsdam.de/de/mnfakul/studium-und-lehre/studienbeginn/mint-raum).

## <span id="page-28-0"></span>**4.7 Nightline**

Die Nightline Potsdam ist das studentische Zuhörtelefon in Potsdam. Immer wieder im Leben gibt es Anliegen, über die man gerne mit anderen sprechen möchte. Manchmal ist das nicht möglich: weil man umgezogen ist und noch niemanden kennt; weil alle infrage kommenden Personen am Problem beteiligt sind...

Egal, aus welchem Grund - ob stressiger Unialltag oder Probleme im Beziehungsleben, - du bei der Nightline anrufst: Dort bist du richtig und findest ein offenes Ohr.

Erreichbar ist die Nightline unter 0331 977 1834. Weitere Infos gibt es auf der Webseite <http://nightline-potsdam.de>.

### <span id="page-28-1"></span>**4.8 Nachteilsausgleich**

Wenn ihr eine gesundheitliche Beeinträchtigung oder eine chronische Krankheit physischer oder psychischer Natur (z.B. Erblindung, Taubheit, LRS, Angststörungen...) habt, die euren Studienverlauf beeinträchtigt, könnt ihr bei eurem zuständigen Prüfungsausschuss einen individuellen Nachteilsausgleich beantragen. Auch wenn ihr schon Eltern seid, steht euch ein Nachteilsausgleich zu.

Das beinhaltet z.B. eine Verlängerung der Abgabefristen oder auch ein eigener Raum bzw. mehr Zeit bei schriftlichen Prüfungen. Dabei steht euch Herr Robert Meile zur Seite, der Beauftragte für Studierende mit Beeinträchtigung. Gemeinsam mit ihm stimmt ihr eure persönlichen Bedürfnisse auf diesen Nachteilsausgleich ab und gestaltet den Antrag.

Zusätzlich habt ihr auch studentische Ansprechpartner, an die ihr euch wenden könnt und die euch bei dem ganzen Papierkram gerne zur Verfügung stehen. Wendet euch dafür an Oskar Mühlig und Zoë Kaffarnik (<oskar.muehlig@uni-potsdam.de>, [zoe.zin-zu.kaffarnik@uni](zoe.zin-zu.kaffarnik@uni-potsdam.de)[potsdam.de](zoe.zin-zu.kaffarnik@uni-potsdam.de)).

Ist dieser Antrag fertig ausgefüllt und habt ihr die entsprechenden Nachweise vom (Fach-)Arzt, geht zur/zum Vorsitzenden eures jeweiligen Prüfungsausschusses. Hinsichtlich der Bewilligung der Anträge gab es sehr gute Erfahrungen, sodass ihr keine Angst vor der Ablehnung eures Antrages haben müsst. Nach der Bewilligung geht ihr zum Prüfungsamt, der euren Nachteilsausgleich vermerkt.

## <span id="page-29-0"></span>**4.9 Psychologische Beratungsstelle**

Die von der Universität bereitgestellte Psychologische Beratungsstelle [\(https://www.uni-potsdam.de/de/studium/beratung\)](https://www.uni-potsdam.de/de/studium/beratung/psychologische-beratung) kann euch helfen, mit Problemen zurecht zu kommen, die Euch während des Studiums belasten. Das können konkrete Probleme durch das Studium selber sein, wie zum Beispiel fehlende Motivation, Konzentrationsschwierigkeiten oder Prüfungsängste. Aber auch Schwierigkeiten von außerhalb, die das Studium erschweren könne, wie Beziehungs- oder Familienkonflikte, sowie Selbstwertprobleme, usw. können dort besprochen werden.

Ihr habt die Möglichkeit, per Mail Termine auszumachen oder euch während der Sprechzeiten zu melden. Während Corona kann dies aber nur telefonisch oder mit Videoanrufen geschehen. Bei aktuen Krisen werdet ihr, wenn nötig, auch an entsprechende Notfalleinrichtungen weitergeleitet.

Eine weitere Möglichkeit bietet außerdem die psychosoziale Beratung des Studentenwerks, die ihr unter [https://www.studentenwerk](https://www.studentenwerk-potsdam.de/beratung-soziales/psychosoziale-beratung/)[potsdam.de/beratung-soziales/psychosoziale-beratung/](https://www.studentenwerk-potsdam.de/beratung-soziales/psychosoziale-beratung/) findet. Dort findet ihr auch die Kontaktdaten der Zuständigen Josephine Zimmermann.

## <span id="page-30-0"></span>**5 Welche Module im ersten Semester?**

Sowohl Mono-Physiker als auch Mono-Mathematiker können im ersten Semester frei aus einigen Modulen wählen. Eine kleine Einführung über die Inhalte und ein paar Erfahrungsberichte findet ihr hier.

## <span id="page-30-1"></span>**5.1 Welches Wahlpflichtfach im ersten Semester? (für Physiker\*innen)**

Im ersten Semester haben die Mono-Physik-Studierenden eine Auswahl an vier Wahlpflichtfächern, aus denen sie sich eines aussuchen müssen. Wir stellen euch kurz die Kurse vor, um euch einen kleinen Überblick von dem zu geben was ihr machen könnt. Natürlich sind die Beschreibungen und Erfahrungsberichte, die wir euch hier geben, auch subjektiv und möglicherweise werdet ihr die Module anders erleben. Also wenn ihr unbedingt ein Modul machen wollt, lasst euch nicht von uns abbringen! Dies dient hier nur als Entscheidungshilfe.

#### <span id="page-30-2"></span>**5.1.1 Einführung in die Astronomie**

In diesem Kurs ist der Name Programm. Ihr bekommt einen Überblick über die Astronomie. Angefangen von Beobachtungsmethoden und der Sonne mit dem Sonnensystem bis hin zu Schwarzen Löchern, Galaxien und dem Universum in seiner Gesamtheit. Dieser Kurs behandelt alle Themen eher oberflächlich, trotzdem wird leider an einigen Stellen Stoff aus höheren Semestern benutzt, allerdings nichts was nicht mit ein paar kurzen Fragen im Forum gelöst werden kann. Wenn ihr euch auf Astrophysik spezialisieren wollt, ist es aber auch kein Problem, diesen Kurs im ersten Semester nicht zu wählen. Im Astrophysik-Modul, welches im 5. Semester gewählt werden kann, wird viel vom Inhalt des Astronomiemoduls wiederholt.

#### <span id="page-30-3"></span>**5.1.2 Simulation und Modellierung**

Dieser Kurs gibt eine Einführung in die Programmiersprache Python. Diese eignet sich gut, um Berechnungen auszuführen, Daten auszuwerten und sie grafisch darzustellen und erfreut sich darum in den Naturwissenschaften als mächtiges Tool großer Beliebtheit.

Vorkenntnisse über Python werden prinzipiell nicht benötig, gewisses Vorwissen zum Programmieren kann aber nicht schaden, da der Kurs recht schnell an Geschwindigkeit und Anspruch zunimmt. Wöchentlich gibt es Übungsaufgaben, die freiwillig sind und lediglich als Zusatzpunkte in die Bewertung eingehen. In den Übungen wird ein Großteil der Zeit dafür aufgewandt, dass die Studierenden selbstständig programmieren, was in diesem Kurs das Lernkonzept ist. Die Aufgaben sind anspruchsvoll und erfordern eine intensive Auseinandersetzung mit Python und der zugrunde liegenden Mathematik.

Am Ende des Kurses steht ein eigenes Programmierprojekt, welches die Bewertungsgrundlage des Kurses bildet. Das Projekt kann allein oder zu zweit in Angriff genommen werden. Der Anspruch des Kurses ist recht hoch, die Projekte werden jedoch relativ großzügig bewertet, da der Fokus mehr auf dem Projektbericht als auf dem Code selber liegt.

In den letzten Jahren gab es Probleme damit, dass die im Verlauf des Kurses benötigte Mathematik meist nicht verständlich genug erklärt wird und teilweise erst in höheren Semestern behandelt wird. Wir hoffen, dass sich dies jetzt bei euch verbessert.

Grundsätzlich ist das Modul empfehlenswert, da der Umgang mit Python eine nützliche Fähigkeit darstellt und Python eine der geläufigsten Programmiersprachen ist.

#### <span id="page-31-0"></span>**5.1.3 Chemie für Physiker\*innen**

Hierfür haben wir zwei Erfahrungsberichte gesammelt:

"*Dieser Kurs ist nur zu empfehlen, wenn noch kein fundamentales Grundwissen über allgemeine und anorganische Chemie vorhanden ist. Hier bezieht sich "fundamentales Grundwissen" auf den Stoff der Sekundarstufe 2. Der Dozent ist bemüht, die grundlegenden Prinzipien der Alg. Anorg. Chemie in Kürze zusammenzufassen und gibt wenig Anreize, über den Tellerrand hinauszuschauen.*

*Das anschließende Praktikum ist nah an dem Vorlesungsinhalt gehal-*

*ten und zeigt deutlich die Unterschiede zwischen chemischen und physikalischen Laboren und ist deshalb zu empfehlen. Jedoch scheint der Arbeitsaufwand für Studenten\*innen, die nicht über dieses Grundwissen verfügen, weit über die 6 LP hinauszugehen. Laut Handbuch soll durch das Nichtvorhandensein der Übung der Mehraufwand reguliert werden, jedoch ist es stark zu empfehlen, an der (freiwilligen) Übung teilzunehmen.*"

Und den zweiten Erfahrungsbericht von Moritz aus dem 8. Semester:

*"Wer diesen Kurs besuchen möchte, sollte ein wenig Chemiegrundlagen mitbringen, denn diese werden nur sehr komprimiert dargestellt. Der Dozent versucht, alles aus dem Themengebiet anorganische Chemie oberflächlich anzureißen, was dazu führt, dass die Details zu kurz kommen. Allerdings gibt der Kurs einen guten Ausblick auch auf Themen, die in der Physik interessant sind, wie zum Beispiel Moleküle. Sowohl die Übungen, die freiwillig sind, als auch das anschließende Praktikum, beziehen sich sehr stark auf den Vorlesungsinhalt, sodass keine große Eigenrecherche geleistet werden muss. Es ist jedoch anzumerken, dass die Komplexität der Aufgaben exponentiell ansteigt, da man wirklich in einem rasanten Tempo durch die Themengebiete geht. Für Erstsemester\*innen kann die Fülle an neuen Informationen etwas viel sein, aber wer sich für die kleinen Dinge der Physik interessiert, kann hier einen guten Überblick gewinnen."*

#### <span id="page-32-0"></span>**5.1.4 Grundlagen der Programmierung**

Karo, die jetzt im 5. Semester ist, hat uns dazu folgenden Erfahrungsbericht geschickt:

"*Ich fand den Anfang erstmal sehr überfordernd, aber das lag am generellen Unistart und allem, was da reinfällt. Professor Bordhin ist aber ein sehr angenehmer Redner und der Studiengang war der organisierteste, den ich letztes Jahr hatte.*

*Man braucht keine großen Vorkenntnisse, sollte sich aber ein zwei Personen anlachen, die ebenfalls den Kurs besuchen. Außerdem darf man nicht erwarten, man könne danach Programmieren. Man bleibt*

*stark bei theoretischen Konzepten und wenn man sich nicht selbst zu Hause hinsetzt und ein bisschen programmiert, wird man danach keine großen Coding Fähigkeiten entwickeln. Die Klausur am Ende ist nicht absichtlich besonders einfach, aber wenn man sich eine Altklausur organisiert hat, geht das schon alles. Außerdem kann man sich über das Jahr hinweg bis zu eine ganze Note verbessern, wenn man in Präsenzübungen vorrechnet. Ach und man muss bedenken, dass man 2h mehr hat jede Woche.*"

## <span id="page-33-0"></span>**5.2 Berufsspezifische Kompetenzen (für Mathematiker\*innen)**

Ebenso gibt es im Mathematikstudium Wahlpflichtmodule, welche jedoch erst später (ab dem dritten Semester) belegt werden können. Daneben gibt es die Möglichkeit, in mathematiknahen Bereichen Module zu belegen. Dazu stehen insgesamt 18 LP in einem der Bereiche Physik, Informatik, Volkswirtschaftslehre und Betriebswirtschaftslehre zur Verfügung. In jedem Bereich gibt es zusätzlich noch eine Auswahl von Modulen. Hier wollen wir euch einige exemplarisch vorstellen.

#### <span id="page-33-1"></span>**5.2.1 Physik**

Hier ein kleiner Erfahrungsbericht von Robert in der Physik:

*"Eines der vier wählbaren Schlüsselkompetenzen ist Physik. Dort habe ich mit Experimentalphysik bei Herr Neher begonnen. Die Anfänge der Themen sind vergleichbar mit den Inhalten der Physik in der Oberstufe, jedoch dringt man natürlich wesentlich tiefer in die Materie als in der Schule. Man beginnt mit der Energie- und Impulserhaltung, um einfache Bewegungen und Gravition zu erklären. Später befasst sich das Modul mit komplexeren Konzepten in beschleunigten Systemen. Diese nutzt man um Scheinkräfte begreifen zu können. Als letztes großes Thema werden die Schwingungen behandelt. Dort fehlten mir teilweise die mathematische Grundlagen, um die entsprechenden Differentialgleichungen lösen zu können.*

*Insgesamt war die Vorlesung nach der Oberstufenphysik nicht zu schwer. Es wurde die meiste Theorie aus praktischen Experimenten entwickelt*

*und somit waren zumindest die Ideen häufig leicht verständlich. Neben den fehlenden Mathekenntnissen war das Laborpraktikum relativ anstrengend und stressig. Es war trotzdem sehr interessant, auch mal einen praktischen Teil selbst durchzuführen.*

*Die Dozenten Herr Neher und Herr Henneberg waren ein sehr unterhaltsames Duo und konnten die Vorlesung und Experimente abwechslungsreich gestalten. Ich würde das Modul für das erste Semester empfehlen, da es neben der mathematischen Formalität noch etwas Anwendung und Abwechslung bietet und damit den Mathealltag auflockert. Als zweites Modul habe ich Theoretische Physik I gewählt. Diese war jedoch etwas unsauberer im mathematischen Sinne, weshalb hierfür die Experimentalphysik II mit der Elektrizitätslehre besser geeignet ist."*

#### <span id="page-34-0"></span>**5.2.2 Informatik**

Das Wahlpflichtmodul Informatik bietet einen umfangreichen, aber auch anfängerfreundlichen Einblick in die Informatik und der Programmierung. Die Lehrenden sind sehr hilfsbereit und freuen sich über jede Frage, die ihnen gestellt wird.

Während des Semesters werden regelmäßig eigene (Python-)Programme als Prüfungsnebenleistung erwartet, dabei wird kein Grundkenntnis benötigt und am Ende schreibt jeder eine verhältnismäßig simple Klausur, die die grundlegendsten Kenntisse der Programmierung abfragt.

Das Modul ist für jene gedacht, die einmal mithilfe von eigens geschriebenen Programmen mathematische Erfolge erzielen wollen oder später bspw. in der Dantenanalyse tätig sein wollen.

#### <span id="page-34-1"></span>**5.2.3 Volkswirtschaftslehre**

Ein Bericht von Lukas Rode (Master Mathematik):

*"Wenn man nicht gerade ein Mathematik-Überflieger ist, der nach dem Studium sicherlich in der Forschung bleibt, lohnt es sich, über andere Alternativen für die berufliche Zukunft nachzudenken. Ein Ort, an dem Mathematiker gebraucht werden (sehr sogar) ist die Wirtschaft. Um sich das nötige Wirtschafts-Vokabular anzueignen, ist ein VWL-Nebenfach perfekt geeignet.*

*Die Vorlesungen "Einführung in die VWL", Mikroökonomie 1" und "Mikroökonomie 2" sind gut organisiert, das liegt vorallem an der Anzahl der Studierenden. Bis zu 400 Studierende besuchen jeweils die Vorlesungen im Semester. Weitere Vorteile sind:*

- *nahezu kein Vorwissen nötig*
- *hat man auch schon das erste Jahr Mathematik-Studium hinter sich, so sind die in Mikroökonomie vorkommenden Lagrange-Gleichungen und partiellen Ableitungen ein Witz :D*

*Kurz gesagt: Auf jeden Fall leichter als Physik und Informatik.*"

Außerdem hier ein paar kurz aufgeschriebene Fakten von einem anderen Kommilitone zu VWL:

- "Es war recht interessant, vieles war auf die echte Welt übertrag*bar und außerdem sinnvoll in der Hinsicht, dass man einen guten Überblick über den Bereich VWL gewinnen konnte.*
- *Der Zeitaufwand ist eher gering, wenn man gute Mathe-Schulkenntnisse hat.*
- *Im letzten Semester gab es schriftliche online open book Prüfungen und es sind keine Prüfungsnebenleistungen erforderlich.*"

#### <span id="page-35-0"></span>**5.2.4 Betriebswirtschaftslehre**

**Frage 1** Wie schwierig waren die Vorlesungen?

**Antwort** *Die VL sind an sich nicht sehr schwer. Da es Einführungsveranstaltungen sind, besteht die VL zum Großteil aus Definitionen und einigen einfachen Zusammenhänge.*

**Frage 2** Wie viel Spaß hat es gemacht?

**Antwort** *Ich persönlich fand die VL langweilig. Man hat aber unter dem Semester sehr wenig Aufwand für die Kurse. Es ist auch*

*nicht nötig zu jeder VL anwesend zu sein, um die Klausur gut zu bestehen.*

**Frage 3** Wie waren die Profs?

**Antwort** *Persönlich hat man sehr wenig Kontakt zu den Profs, da mehr als 100 Leute in solchen Veranstaltungen sitzen. Auf Fragen wird aber in angemessenen Zeitabständen geantwortet und die Kursorganisation ist sehr transparent. Man muss also keine Sorgen haben, in einem solchen Kurs in der Luft zu hängen.*

**Frage 4** Wie waren die Prüfungen?

**Antwort** *Die Prüfungen waren sehr human gestaltet. In dem Kurs "Einführung in die BWL" wurde sogar vorher erklärt welche Aufgabentypen in der Klausur auftauchen und wie diese bepunktet werden. Generell kann man diese Klausur mit auswendig lernen alleine bestehen. In den Kursen "Buchführung" und "Investition" muss man vor allem rechnen. Man muss nicht so viel lernen wie in der Einführung, sondern nur alle wichtigen Rechnungen durchführen können. Im Vergleich zu Mathematikklausuren sind diese BWL-Klausuren sehr einfach und ich habe mit max. 2 Tagen lernen immer eine 2,x mit x=0,3,7 geschrieben.*

**Frage 5** Welche Prüfungsformen gab es?

**Antwort** *In allen Fällen waren meine Prüfungen schriftlich. Durch Corona war die Investitionsklausur sogar eine reine online Multiple choice Klausur.*

**Frage 6** Gab es Prüfungsnebenleistungen?

**Antwort** *Nein es gab keine Prüfungsnebenleistungen. Man muss sich nur auf Puls für den Kurs anmelden und dann rechtzeitig für die Klausur. Es besteht keine Anwesenheitspflicht und die wöchentlichen Aufgabeblätter werden nicht bepunktet. Es*

*gibt Übungen, wo diese Aufgaben besprochen werden, aber auch das ist alles freiwillig.*

**Frage 7** Würdest du es weiterempfehlen?

**Antwort** *Falls man in seiner Nebenkompetenz wirklich etwas lernen will, dann kann ich BWL nicht wirklich weiterempfehlen. Da, wie oben beschrieben, die VL nicht wirklich interessant war und man den ganzen Stoff auch relativ leicht eigenständig aneignen kann. Wenn man allerdings neben seinen aufwändigen Mathemodulen einfach nur relativ leicht und ohne großen Aufwand seine Nebenleistung abschließen möchte, dann ist BWL wirklich zu empfehlen.*

# <span id="page-38-0"></span>**6 Rückzugsorte für MaPhys**

## <span id="page-38-1"></span>**6.1 Räume in der Uni**

## **Forum Physikum**

- $-2.280.85$
- Das Forum Physikum ist für alle offen. Neben zwei gemütlichen Sofas, auf denen man auch mal eine Lernpause machen kann, gibt es große (Gruppen-)Tische, an denen man gut arbeiten, lernen oder auch Brettspiele spielen kann.

Das Forum ist ein super Ort, um neue Menschen kennenzulernen, ein bisschen zu quatschen und Spaß zu haben oder auch Hilfe bei Übungsaufgaben oder anderen Dingen zu bekommen.

Die Spielesammlung des FSR wurde gerade aufgefüllt. Man kann sich Spiele ausleihen oder schauen, ob man vor Ort jemanden findet, der mit einem spielt. Es lohnt sich also, einen Blick hineinzuwerfen.

## **Mathe-Café**

- $2.9 K 09$
- Das Mathe-Café ist unser Gemeinschaftsraum im Mathe Haus. Auch hier kann herumgehangen, gelernt oder einfach nur gequatscht werden.

## **Stillarbeitsraum im Mathe Keller**

- 2.9.K.06
- Während es im Mathe-Café häufig auch lauter werden kann, soll im von uns verwalteten Nachbarraum auch das stille Arbeiten möglich sein.

## **Mathe-Kabinett**

• 2.9.0.

### **Arbeitsräume WE**

- Seminarräume in Haus 14 (nur Samstag bis 16 Uhr)
- Lesecafé in Haus 14 (sicher nur Samstag bis 16 Uhr)
- Fragt gerne beim FSR nach, ob dieser am Wochenende in der Uni sein wird. Manche FSR Menschen haben einen Unischlüssel, mit welchen sie auch am Wochenende aufschließen können.

## **Computerpool**

- $2.28.1.100$
- Hier gibt es mehrere Computerarbeitsplätze (Linux), an denen kostenlos gedruckt werden kann, nachdem man sich einen Account bei Dr. Todt erstellt hat.
- Ansprechpartner: Dr. Todt (Raum 2.28.2.004)

### **Arbeitsräume Physikhaus**

- findet ihr auf unserer Webseite unter dem Punkt "Nutzbare Räume"
- In Zukunft möchten wir an einem Tag in der Woche einen Raum mieten, in dem immer jemand ist und in dem große Tafeln vorhanden sind. Also wunderbare Vorraussetzungen zum gemeinsamen Lernen und Bearbeiten von Übungsblättern.

## <span id="page-39-0"></span>**6.2 Discord-Server**

Zentral für die Kommunikation in der Fachschaft ist unser Discord-Server: <https://discord.com/invite/zeEpMNhjHH>. Dort werden auch einige der Ersti-Veranstaltungen stattfinden. Außerdem teilen wir dort Neuigkeiten und Jobangebote, ihr könnt euch für Hausaufgaben und zum Lernen Sprachkanäle erstellen oder abends eine Spielerunde ankurbeln.

## <span id="page-40-0"></span>**7 Studentisches Leben**

Wenn ihr mal dem stressigen Studierendenalltag entfliehen wollt, dann haben wir in diesem Abschnitt alle Informationen für euch gesammelt. Egal, ob ihr einfach nur mal etwas zusammen spielen oder euch etwas bewegen und körperlich verausgaben wollt, wir haben alles da. Von Brettspielen wie Zug um Zug über Kartenspielen, wie Wizard bis hin zu Sportmaterialien, wie Fußbällen, Volleybällen, Tischtennissets und noch viel mehr. Wir haben alles, was das Herz begehrt, also sprecht uns einfach an und leiht euch was aus.

Falls ihr etwas ausgefallenere Sportarten machen wollt, schaut doch mal auf der Website des Hochschulsports vorbei. Wie und vor allem wo ihr sonst noch so gesellige Stunden mit anderen Studierenden verbringen könnt, steht im folgenden Kapitel.

#### <span id="page-40-1"></span>**7.1 Hochschulsport**

**Sportkurse** Der Hochschulsport bietet jedes Semester eine riesige Anzahl an Sportkursen verschiedenster Sportarten an. Diese reichen von Teamsport wie Handball, Fußball oder Hurling über Einzelsportarten wie Boxen, Bogenschießen oder Parkour hin zu Tanzkursen und Spaßsportarten wie Jugger. Das gesamte Angebot findet ihr auf der Seite des Hochschulsports: [https://buchung.hochschulsport-potsdam.](https://buchung.hochschulsport-potsdam.de/angebote/aktueller_zeitraum/index.html) [de/angebote/aktueller\\_zeitraum/index.html](https://buchung.hochschulsport-potsdam.de/angebote/aktueller_zeitraum/index.html). Die Preise für die Kurse sind studentenfreundlich gehalten und bewegen sich meistens um die 20 Euro pro Kurs für das ganze Semester.

Bevor die Anmeldung beginnt, gibt es immer eine E-Mail vom Hochschulsport, damit man diese nicht verpasst. Die Anmeldung beginnt üblicherweise in der Woche vor Vorlesungsbeginn (diesmal am 11.10.). Die Kurse werden zu verschiedenen Uhrzeiten freigeschaltet und ihr solltet genau darauf achten, wann bei eurem Wunschkurs die Anmeldung beginnt, da viele Kurse innerhalb von Minuten ausgebucht sind.

Das Angebot gibt es sowohl in der Vorlesungszeit als auch in der vorlesungsfreien Zeit als Ferienkurse. Hierfür gibt es eine separate Anmeldung.

Die Sportkurse sind ein toller Ort, um Studierende außerhalb eures Studiengangs kennen zu lernen und neue Freundschaften zu knüpfen, die sehr bereichernd sein können, da man dadurch nicht den ganzen Tag nur von Mathe oder Physik hört.

**Fitnessstudio** Außerdem gibt es das Fitnessstudio goFIT auf dem Campus Golm in Haus 11. Hier gibt es eine Reihe von Fitnessgeräten mit denen ihr euch während des Studiums fit halten könnt. Die Anmeldung für das Fitnessstudio ist immer offen, sodass ihr euch jederzeit dafür entscheiden könnt und ihr müsst euch im Gegensatz zu den Sportkursen keine Anmeldezeiten merken.

Im Fitnessstudio ist auch immer mindestens ein Trainer anwesend, bei dem ihr euch einen Termin zur in der Mitgliedschaft enthaltenen individuellen Trainingsplanerstellung machen könnt.

### <span id="page-41-0"></span>**7.2 Lesecafé**

Das Lesecafé befindet sich in Haus 14 (das schwarz-weiß gestreifte) am Campus Golm bei den PUCK-Validierungsautomaten.

Im Café stehen Sofas und Sessel. Es gibt ein Klavier (das aber meistens etwas verstimmt ist) und eine kleine Theke, hinter der ein Kühlschrank mit Getränken steht, an denen ihr euch bedienen dürft, solange ihr etwas Geld da lasst. Außerdem gibt es einen Schrank mit Dingen, die zu verschenken sind, sowie einen Kleiderständer. Wenn ihr selber etwas los werden wollt, das jemand anderes noch haben wollen könnte, könnt ihr es auch gerne da lassen.

Vor allem steht im Lesecafé auch ein Fairteiler. Das ist ein Kühlschrank, der hin und wieder von Food-Sharer\*innen mit Essen befüllt wird, das sonst weggeworfen werden würde. Wer also mithelfen will, weniger Nahrungsmittel zu verschwenden und sich über kostenloses Essen freut, kann sich dort bedienen.

#### <span id="page-41-1"></span>**7.3 Frühlingsfahrt**

Die Frühlingsfahrt findet immer kurz vor Beginn des Sommersemesters statt. Nächstes Jahr ist geplant, nach Kienitz in die Landherberge zu

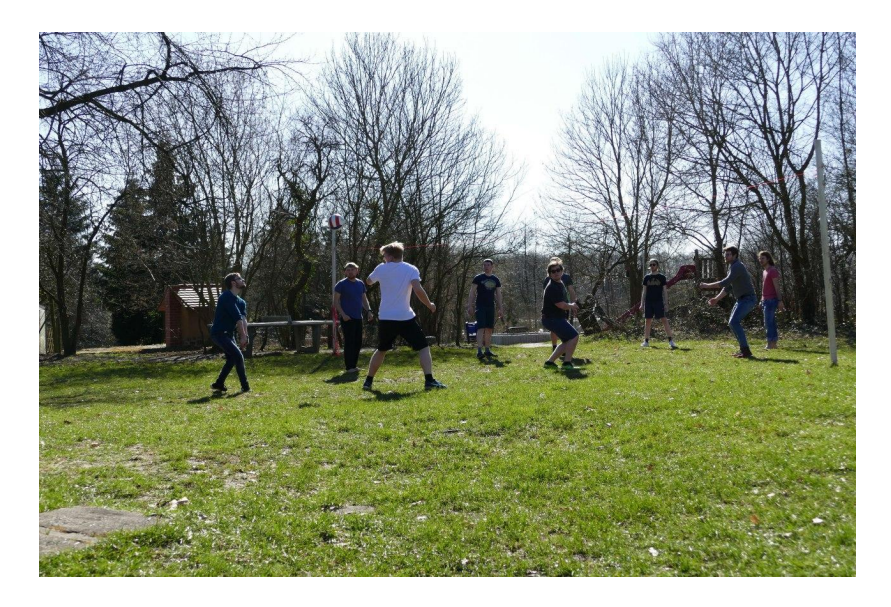

Abbildung 1: Frühlingsfahrt 2018

fahren. Gemeinsam mit einigen anderen MaPhys möchten wir dort ein paar entspannte Tage verbringen und zusammen Spaß haben. Geplant sind eine Wanderung, Lagerfeuer, Spiele und viel mehr.

Auch ihr könnt euch, wenn ihr Lust habt, an der Planung beteiligen. Die Frühlingsfahrt wird nämlich traditionell immer von ein paar Erstis und FSR-Mitgliedern geplant. Bei Interesse schreibt uns also gern an.

Leider erschwert die Unsicherheit der aktuellen Corona-Lage das Planen und Durchführen der Fahrt. Trotzdem sind wir zuversichtlich, dass die Fahrt stattfinden kann. Drückt also alle fleißig die Daumen!

### <span id="page-42-0"></span>**7.4 Erstifahrt**

Wie jedes Jahr wollen wir mit den Erstis (also euch) wegfahren. Dafür fahren wir nach Heinersdorf (Spree), um uns gegenseitig kennenzulernen, Brettspiele oder Volleyball zu spielen und vielleicht das ein oder andere Bier miteinander zu trinken.

• Wann? 14.10. - 16.10.

- Wo? Heinersdorf (Spree), Abfahrt von Golm
- Anmeldung unter: <https://www.survio.com/survey/d/Y6L9O1E2B7I4H8Z2P> (oder auf unserer Webseite unter Infos für Studienanfänger\*innen)
- Weitere Infos zu Preis etc.? Alles unter dem Anmeldelink!
- Fragen? Gerne an <gaertner5@uni-potsdam.de>!

## <span id="page-43-0"></span>**7.5 Musikgebäude**

Ihr spielt Klavier, konntet es von zu Hause aber nicht mit in eure Studiwohnung bringen? Doof gelaufen!

Zum Glück gibt es eine Lösung. Im Keller des Musikgebäudes (Haus 6) gibt es jede Menge Übungsräume mit Klavieren, Flügeln und sogar einer elektrischen Orgel! Also wenn ihr Lust habt, nach einem anstrengenden Uni Tag eine Runde zu Klimpern und ein bisschen abzuschalten, könnt ihr das dort ab 18 Uhr tun.

## <span id="page-43-1"></span>**7.6 Orte, die man in Potsdam gesehen haben muss**

Wir haben euch hier ein par unserer Lieblingsorte aufgeschrieben, die ihr euch in Potsdam anschauen könntet, um die Stadt und das studentische Leben kennenzulernen!

### <span id="page-43-2"></span>**7.6.1 Wie in die Stadt? - Nextbike**

Natürlich kommt man mit den Öffis schnell in die Innenstadt. Dazu einfach in den Bus 605 oder 606 steigen und schon könnt ihr nach 20 Minuten am Platz der Einheit oder dem Luisenplatz aussteigen. Wenn man sich aber gleichzeitig etwas bewegen und das Wetter genießen möchte, lohnt es sich, mit einem Nextbike zu fahren! Das Gute hierbei ist, man ist auf dem Rückweg (sagen wir: 3 Uhr morgens) viel mobiler und muss nicht auf den nächsten Bus warten. Den Heiligensee erreicht man auch am besten mit dem Rad!

Der AStA hat einen Vertrag mit Nextbike geschlossen, sodass alle Studierenden jeden Tag 3 Stunden kostenlos in Potsdam mit dem Fahrrad unterwegs sein dürfen (Fahrrad an einem Ausleihpunkt abstellen und nach dem Barabend wieder abholen zählt natürlich nicht mit dazu). Um das Angebot nutzen zu können, installiert euch

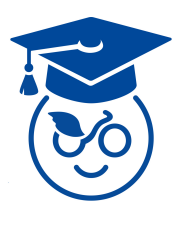

die Nextbike App, meldet euch mit eurer Uni-Mailadresse an und verknüpft den Partner "Uni Potsdam" unter den Accounteinstellungen mit eurem Account.

#### <span id="page-44-0"></span>**7.6.2 Bars und Kneipen**

**Kulturzentrum (KuZe)** Das studentische Kulturzentrum [KuZe](https://kuze-potsdam.de/) ist eine von der Studierendenschaft selbstverwaltete Anlage mit einem schönen Innenhof als entspannten Treffpunkt in der Innenstadt:

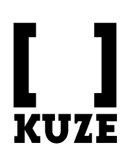

Hier gibt es eine ehrenamtlich geführte Kneipe und viel Raum für eigene Projekte: auf einer Bühne, in Probenräumen und Werkstätten könnt ihr Veranstaltungen organisieren und selbst kreativ werden. Auf dem Programm stehen z.B. regelmäßig Konzerte und Improtheater, Treffen von verschiedenen Initiativen und ei-

ne wöchentliche Nähwerkstatt. Ihr findet das KuZe in der Hermann-Elflein-Straße 10.

**Pub a la Pub** Das Pub a la Pub ist eine von Studierenden ehrenamtlich geführte Kneipe in der Breiten Straße 1. Hier kann man ganz gemütlich mit seinen Kommilitionen\*innen ein Bierchen trinken, im Sommer auch draußen. Es gibt auch öfter Spieleabende, Kneipenquizze und andere Themenabende.

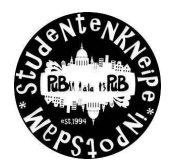

Nil Der StudentInnenkeller "Nil" befindet sich im Keller des Hauses 11 vom Campus am Neuen Palais. Die letzten zwei Jahre wurde hier umgebaut, doch nach dieser langen Pause geht es hoffentlich wieder lost mit coolen Studipartys, Spiele- und Filmabendne!

**Olga** Die Olga ist eine ehrenamtlich betriebene Kneipe in der Innenstadt von Potsdam. Selbst beschreibt sich die Kneipe insbesondere auch als Ort für die Menschen, die sich das übliche gastronomische Preisgefälle in der Landeshauptstadt nicht leisten können.

**Elflein** Das Elflein ist eine kleine gemütliche Bar/Café in der Herrmann-Elflein-Strasse in der nördlichen Innenstadt. Man kann dort auch draußen sitzen, es gibt vor Ort kleine Spiele und sogar Sofas im hinteren Teil. An sich sehr gemütlich, auch wenn die Cocktailmischungen nicht immer ganz so toll sind. Aber man kann auch Biere, Kakao oder Säfte für einen guten Preis kaufen.

**Bar Gelb** Die Bargelb findet ihr an der Charlottenstraße 29 in Potsdam. Wenn ihr mit öffentlichen Verkehrsmitteln fahrt, steigt ihr am besten an der Haltestelle Dortustraße aus. Die Bar hat von 19 bis 2 Uhr geöffnet.

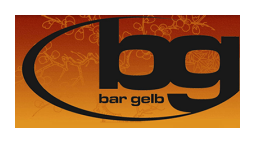

Die Bar Gelb hat ein sehr großes Angebot an leckeren Cocktails, sowohl mit Alkohol, als auch alkoholfrei. Ihr könnt dort entweder an der Bar, an Tischen, in der gemütlichen Sofaecke oder im Innenhof sitzen. Außerdem gibt es in der Bar

auch verschiedene Themenabende, z.B. Pub-Quizzes oder Spieleabende. Man kann also immer mal nachschauen, ob es etwas gibt, was einen interessiert.

**Casino** Das Casino befindet sich im Norden von Potsdam. Ihr gelangt mit der 92 oder der 96 dort hin. Das Casino ist kein richtiges Casino - nichtsdestotrotz ist es recht groß. Es gibt einen Außenbereich, in dem man Volleyball spielen, Grillen oder einfach nur chillen kann. Innen gibt es eine Bar mit Sofas und man kann auch Spiele wie Dart oder Billard spielen. Es liegt etwas außerhalb von Potsdam, ist aber auf jeden Fall einen Besuch wert.

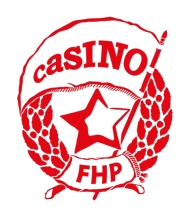

**Happy Hour 1 und 2** Im Happy Hour könnt ihr Billard und Dart spielen sowie mit euren Freunden einen netten Abend verbringen. Das Happy Hour 1 ist größer und liegt in Babelsberg in der Nähe der S-Bahnstation Babelsberg. Das Happy Hour 2 ist etwas kleiner und liegt in der Nähe des Nauener Tores. Beide sind aber mit vielen Billiard-Tischen und/oder Dartscheiben sowie anderen Spielen ausgestattet. Getränke gibt es natürlich auch.

**Und ganz viel mehr:** Es gibt noch sehr viele andere Bars und Cafés, die ihr in Potsdam erkunden könnt. Darunter das [Laleander](https://de-de.facebook.com/laleander.potsdam/) (auch in der Nähe des Nauener Tores) sowie in der nördlichen Innenstadt das Craddock, die Kneipe Hafthorn (Raucherkneipe) und das Extrablatt. Sucht euch ein paar Freunde und macht euch einen schönen Abend. Es ist eine gelungene Abwechslung neben dem Studium.

#### <span id="page-46-0"></span>**7.6.3 Für den Snack vorm Kneipengang**

**PiPaSa und Melody** Die beiden Pizzerien befinden sich in der Innenstadt zwischen der Brandenburger Straße und dem Platz der Einheit. Hier kann man sich auch noch spätnachts leckere und kostengünstige Pizza holen! Sie ist also perfekt, wenn man nach der Bar noch einen Mitternachtssnack braucht. Beide befinden sich genau gegenüber und ihr könnt einfach nachschauen, welche gerade leerer ist. Das Gute an der Pizzeria Melody ist, dass man hier auch für größere Gruppen eine gute Sitzmöglichkeit findet.

**Tyrus Falafel** Hier gibt es den besten Falafel Potsdams! Den Laden findet ihr genau neben der Bar Gelb und der Olga.

**Eisfrau und Eismanufaktur** Die Eisfrau und die Eismanufaktur sind die beide besten Eisläden in Potsdam. Bei beiden wird das Eis selber hergestellt. Es gibt eine große Auswahl an Sorbet und Milcheissorten.

Die Eisfrau hat in Potsdam zwei Filialien: eine an der Berliner Straße 97 in der Innenstadt und die andere in Babelsberg an der RudolfBreitscheid-Straße 42. Die Eismanufaktur findet ihr in der Innenstadt an der Brandenburger Straße 67.

#### <span id="page-47-0"></span>**7.6.4 Kultur**

**Potshow** Die Potshow ist eine kleine Lesebühne, die jeden ersten Mittwoch im Monat im Spartacus (kleiner Club nahe dem Hbf) stattfindet.

Mitveranstalter der Lesebühne ist Marc-

Uwe Kling, den ihr vor allem von den Kängeruchroniken und Quality-Land kennen müsstet. Es lohnt sich hier auf jeden Fall mal hinzugehen. Leider sind die letzten Lesebühnen aufgrund von Coro-

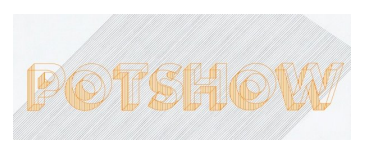

na ausgefallen. Am besten ihr schaut vorher auf der Webseite [http:](http://potslam.blogspot.com) [//potslam.blogspot.com](http://potslam.blogspot.com) nach, ob sie stattfindet.

**Filmmuseum mit Kino** Das Filmmuseum befindet sich genau am Landtag an der Haltestelle "Alter Markt". Hier habt ihr aufgrund einer Kooperation als Studis kostenlosen Eintritt! Es lohnt sich auch das hauseigene Kino. Den Spielplan könnt ihr euch hier anschauen: <https://www.filmmuseum-potsdam.de/Spielplan-index.html>. Der Eintritt für das Kino kostet 5 Euro.

**Thalia Kino** Das kleine Kino befindet sich an der S-Bahn Haltestelle Babelsberg. Häufig gibt es hier auch spannende Vorträge. Das Programm und die Sonderveranstaltungen findet ihr auf der Webseite <https://www.thalia-potsdam.de>.

**Gedenkstätte Lindenstraße** Die Gedänkstätte Lindenstraße befindet sich in der Innenstadt nahe der Brandenburger Straße und war früher ein Gefängnis der Gestapo und der Stasi. Hier kann man viel über die Gräueltaten und Opfer der vergangenen Diktaturen, sowie die Personen, die sich den Diktaturen entgegengestellt haben, erfahren. Der Eintritt beträgt für Studierende einen Euro.

**Potsdam Museum** Das Potsdam Museum befindet sich im alten Rathaus nahe der Haltestelle "Alter Markt". Der Eintritt für die ständige Ausstellung ist kostenlos. Teilweise gibt es aber auch spannende Sonderausstellungen!

**Stadtbibliothek Potsdam** Die Bibliothek befindet sich am Platz der Einheit. Hier könnt ihr neben Romanen auch Filme, Musik, Hörspiele, Brettspiele und (Musik-)Noten ausleihen. Für ein Jahr kostet die Mitgliedschaft 15 Euro. Ein Blick hinein lohnt sich auf jeden Fall.

**Telegraphenberg** Der Telegraphenberg liegt ganz in der Nähe des Hauptbahnhofs und ist vom Hbf aus einfach zu Fuß erreichbar (es fährt allerdings auch die Buslinie 691 hoch). Der Telegraphenberg beherbergt mehrere Forschungsinstitute, unter anderem das PIK (Potsdamer Institut für Klimafolgenforschung) und das GFZ (Geo Forschungs Zentrum).

Sehr sehenswert sind die astronomischen Forschungseinrichtungen aus dem späten 19. und frühen 20. Jahrhundert mit dem großen Refraktor, einem der größten Linsenteleskope der Welt, und dem Einsteinturm, ein Sonnenobservatorium, welches zur Überprüfung von Teilen der Relativitätstheorie gebaut wurde. Dieser Ort ist ein Muss für alle astronomiebegeisterten Menschen, aber auch für alle anderen sehr beeindruckend und sehenswert.

**Sputnik** Der [Buchladen Sputnik](https://buchladen-sputnik.de/) gehört wie die Olga zum Hausprojekt Charlotte28 in der Charlottenstraße. Das Sputnik ist ein politischer Buchladen, hier könnt ihr nach Sachbüchern zu verschiedenen aktuellen Themen wie Ökonomie, Feminismus, Bioethik und SciFi stöbern.

**femarchiv potsdam** Noch mehr Bücher gibt's im [femarchiv:](http://femarchiv-potsdam.de/) Hier könnt ihr euch besonders zu den Themen kritische Wissenschaft & Gender Studies freitags von 12.30-16.00 Uhr kostenlos Literatur ausleihen.

#### <span id="page-48-0"></span>**7.6.5 Parks und Gärten**

Potsdam ist, gemessen an der Parkfläche pro Kopf, die grünste Stadt Deutschlands! Insbesondere der Park Sanssouci hat viele Sehenswürdigkeiten zu bieten, aber auch der Park Babelsberg und der Neue Garten sind einen Besuch wert. Zu sehen gibt es unter anderem das Schloss Sanssouci, das Neue Palais, die Orangerie, das Schloss Babelsberg und das Belvedere auf dem Pfingstberg (um nur einige zu nennen). Überall in Potsdam sind aber auch viele andere nette Orte zu finden, wie die orthodoxe Kirche in der Russischen Kolonie Alexandrowka.

**Botanischer Garten** Der botanische Garten befindet sich in der Nähe der Orangerie im Park Sanssouci. Mit eurem Studierendenausweis kommt ihr ermäßigt (manchmal sogar kostenlos, wenn ihr nett lächelt) in die Gewächshäuser. Das lohnt sich für alle, die zwischen grünen Pflanzen und schönen Blüten schlendern wollen, oder die gerne über komische lateinische Namen lachen.

#### <span id="page-49-0"></span>**7.6.6 Sport**

**Badestellen** Das Schönste an der Stadt Potsdam ist das viele Wasser! Obwohl man im Winter vergeblich darauf wartet, wann die Seen endlich zugefroren sind um darauf Schlittschuh zu fahren, kann man wenigstens im Sommer ganz sicher Baden gehen. Bei den heißen Temperaturen ist das auch bitter nötig! Wir haben euch hier ein paar Badestellen in Potsdam eingezeichnet.

Die **Badestelle I** am Heiligen See ist keine offizielle Badestelle. Hier ist eigentlich das ins Wasser gehen verboten, trotzdem treffen sich hier viele Menschen im Sommer. **Badestelle II** und **III** sind die offiziellen Badestellen, wobei III die FKK Badestelle in Potsdam ist. **Badestelle IV** ist auf der anderen Seite am Jungfernsee und **Badestelle V** im Park Babelsberg am Tiefen See.

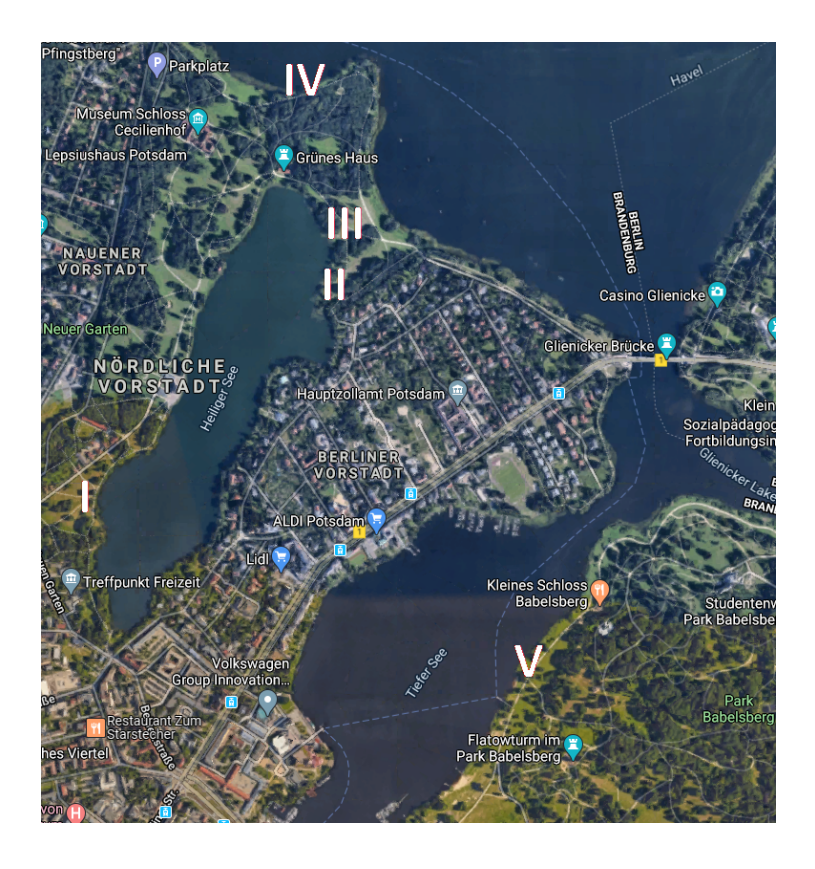

Auch in der Nähe von Golm gibt es drei mit dem Fahrrad gut erreichbare Badestellen am Zernsee. Die am Golmer Schloss ist hier wahrscheinlich die Bekannteste, hat aber auch nur bis zum Sonnenuntergang geöffnet (danach wird man meist von der Pächterin herausgeschmissen :/). Wunderschöne Sonnenuntergänge sind hier trotzdem zu genießen und an diesen Badestellen ist meist auch nicht so viel los, weswegen sich wenigstens **VII** und **VIII** zum Nachtbaden eignen. Bei der Badestelle **VII** kann man auch zelten.

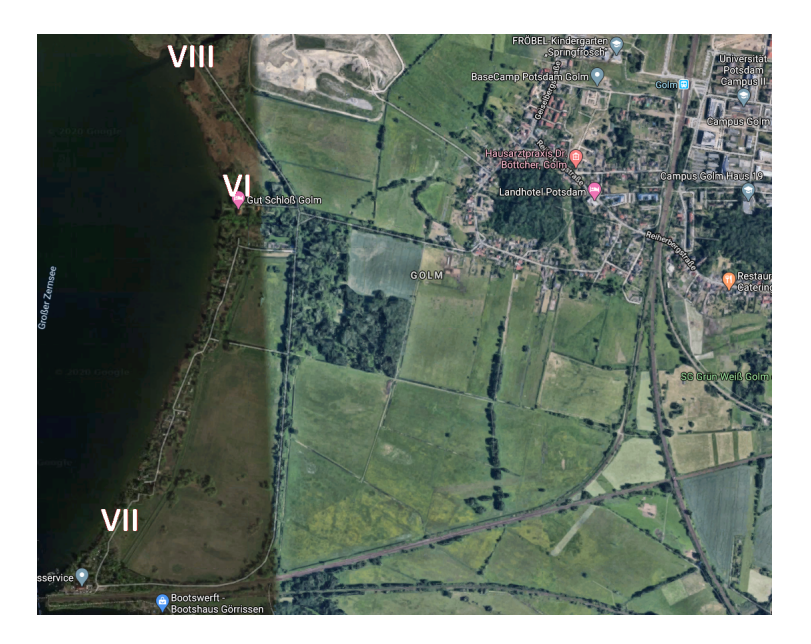

**Sportanlage und Laufbahn** Am Campus Neues Palais finden viele Sportveranstaltungen des Hochschulsportes statt. So gibt es dort ein Fußballfeld, eine Laufbahn und ein Basketballfeld. Die Sportanlagen können natürlich auch außerhalb der Veranstaltungen genutzt werden. Wenn ihr ein Beachvolleyballfeld sucht, so findet ihr das in Golm vor dem Haus 31 oder an der Haltestelle "Zum Großen Herzberg".

**Volkspark** Der Volkspark liegt im Norden von Potsdam. Ihr kommt dort super mit der Tram 92 und 96 hin. Es gibt Möglichkeiten zum Klettern, Bouldern, Skaten und Picknicken. In der Nähe gibt es auch die Biosphäre Potsdam die sehr sehenswert ist. Allerdings muss man überall Eintritt bezahlen. Man kann sich an der Biosphäre auch ein Jahresticket für 15 Euro (Stand 2017) kaufen. Tatsächlich wird dort auch kontrolliert und die Strafen sind saftig. Es gibt auch eine Riesenrutsche und einmal im Jahr eine Feuerwerkssymphonie. Weiterhin kann man im Frühling auf einen Mittelaltermarkt/Ritterfest gehen.

## <span id="page-52-0"></span>**7.7 junge Deutsche Physikalische Gesellschaft - jD-PG**

Die junge Deutsche Physikalische Gesellschaft (jDPG) ist ein deutschlandweites Netzwerk physikinteressierter junger Menschen und ein Arbeitskreis der DPG. Sie ist in Regionalgruppen strukturiert, die lokale oder überregionale Veranstaltungen wie Exkursionen, Meet Your Profs und Stammtische organisieren.

Die Regionalgruppe Potsdam besteht seit dem Wintersemester 21/22 und hat schon einige Events veranstaltet. Darüber hinaus sind wir mit der RG Berlin, dem DPG Senior Expert Network sowie dem jDPG-Bundesvorstand vernetzt.

Wenn du Lust hast, dich an der Planung physikbezogener Veranstaltungen zu beteiligen oder einfach physikbegeisterte Studierende verschiedener Semester kennenzulernen, komm gerne unverbindlich zu einem unserer Treffen! Wir planen im Oktober/November ein Meet Your Prof sowie regelmäßige Stammtische. Aktuelle Infos sind unter [potsdam.](potsdam.jdpg.de) [jdpg.de](potsdam.jdpg.de) zu finden.

## <span id="page-52-1"></span>**7.8 Geld verdienen**

### <span id="page-52-2"></span>**7.8.1 Jobangebote**

Als FSR bekommen wir verschiedene Jobangebote zugeschickt, welche wir euch auf unserem Discordserver (Einladungslink siehe Startseite des FSR) im Channel "Jobbörse" bereitstellen.

Weitere Jobangebote findet ihr bspw. auf der Webseite des Studierendenwerkes [https://www.studentenwerk-potsdam.de/jobben/studen](https://www.studentenwerk-potsdam.de/jobben/studentische-jobvermittlung/)tische[jobvermittlung/](https://www.studentenwerk-potsdam.de/jobben/studentische-jobvermittlung/) oder der Webseite der Universität [https://www.](https://www.uni-potsdam.de/de/verwaltung/dezernat3/stellenausschreibungen/wissenschaftliche-hilfskraefte) [uni-potsdam.de/de/verwaltung/dezernat3/stellenausschreibung](https://www.uni-potsdam.de/de/verwaltung/dezernat3/stellenausschreibungen/wissenschaftliche-hilfskraefte)en/ [wissenschaftliche-hilfskraefte](https://www.uni-potsdam.de/de/verwaltung/dezernat3/stellenausschreibungen/wissenschaftliche-hilfskraefte).

#### <span id="page-53-0"></span>**7.8.2 Durch Studienteilnahmen**

Am psychologischen Institut auf dem Campus Golm werden häufig Proband\*innen für verschiedenste Studien gesucht. Die Teilnahme an vielen Studien wird finanziell vergütet - eine tolle Möglichkeit, etwas Geld nebenbei zu verdienen und gleichzeitig einen Beitrag für die Wissenschaften zu leisten. Ganz nebenbei machen viele Studien auch Spaß. Es gibt Studien zur Reaktionszeit, Eye-Tracking, EEG und viel mehr.

Für Studien anmelden könnt ihr euch hier: [https://uni-potsdam.](https://uni-potsdam.sona-systems.com/) [sona-systems.com/](https://uni-potsdam.sona-systems.com/), nachdem ihr einen Account erstellt habt.

# <span id="page-53-1"></span>**8 Hochschulpolitik und Studierendenvertretung**

Hier haben wir euch ein paar Gremien der Hochschulpolitik und Studierendenvertretung zur Übersicht aufgeschrieben. Wie bei allem anderen gilt auch hier: Wenn ihr mehr Interesse zu den Gremien habt (z.B. was dort für Themen behandelt werden oder wie ihr euch dort engagieren könntet), dann meldet euch bei uns! Wir nehmen euch auch gerne mit auf die einzelnen Sitzungen.

## <span id="page-53-2"></span>**8.1 Gesetzliche Grundlage und Überblick**

Alle Studierenden einer Hochschule bilden die Studierendenschaft. Diese ist eine Teilkörperschaft der Hochschule und verwaltet ihre Angelegenheiten selbst. Die Rechte und Pflichten der Studierendenschaft sind im Brandenburgischen Hochschulgesetz §16 festgelegt. An unserer Universität gibt es mehrere Organe der Studierendenschaft. Nach der Satzung der Studierendenschaft sind das

- das Studierendenparlament (StuPa),
- der Allgemeine Studierendenausschuss (AStA),
- das autonome Referat für studentische Beschäftigte,
- der studentische Wahlausschuss,
- die Fachschaften und ihre Fachschaftsräte,
- die Versammlung der Fachschaften (VeFa).

Um euch ein bisschen in die Hochschulpolitik einzuführen, werden wir kurz zusammenfassen, was einige dieser studentischen Gremien für Aufgaben haben. Vielleicht habt ihr auch irgendwann Lust, Teil dieser Selbstverwaltung zu sein... Wenn ja sprecht uns einfach mal an!

Von den oben genannten studentischen Gremien müssen die akademischen Gremien abgegrenzt werden, die Teil der Verwaltung der Universität sind. Diese Gremien sind unter anderem:

- der Senat
- die Fakultätsräte
- die Studienkommissionen
- die Prüfungsausschüsse
- Berufungskommissionen
- die Institutsräte

In diese Gremien schickt jede Statusgruppe der Universität ihre Vertreter\*innen. Statusgruppen sind Hochschullehrer\*innen (die Profs), akademischen Mitarbeiter\*innen, Mitarbeiter\*innen aus Technik und Verwaltung und WIR - die Studierenden.

Wie ihr seht, haben wir großen Einfluss auf die Hochschulpolitik und das ist auch gut so. Es braucht Studierende in den Gremien, da nur diese wissen, wo die Probleme für die Studierenden liegen. Deshalb ist es wichtig, dass jedes der Gremien besetzt wird. Wenn ihr in eines dieser Gremien reinschnuppern wollt, kommt einfach auf eine Sitzung des FSRs und fragt nach, ob ihr Teil unserer Vertreter\*innen sein könnt. Wir nehmen euch dann mit in die Sitzungen.

## <span id="page-55-0"></span>**8.2 AStA**

Der Allgemeine Studierendenausschuss (AStA) ist vergleichbar mit der Bundesregierung. Er besteht aus verschiedenen Referaten, die sich mit verschiedenen Themen auseinandersetzen und die Studierenden vor der Uni-Leitung und der

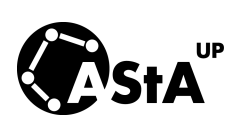

Landesregierung vertreten. Referate sind z.B. Finanzen, Hochschulpolitik, Antirassismus, Kultur oder Sozialpolitik.

Der AStA bietet außerdem viele Beratungsangebote, wie Bafög und Hochschulrechtberatung (hier gibt es auch die Möglichkeit sich vom Semesterticket zu befreien, siehe dafür: [https://astaup.de/service/](https://astaup.de/service/semesterticket/) [semesterticket/](https://astaup.de/service/semesterticket/)). Die AStA Referent\*innen werden einmal im Jahr vom Studienparlament gewählt und kontrolliert.

## <span id="page-55-1"></span>**8.3 StuPa und Hochschulgruppen**

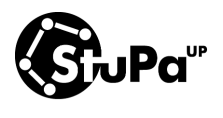

Das **Studierendenparlament (StuPa)** ist das höchste beschlussfassende Organ der Studierendenschaft. Zu seinen Aufgaben gehören u.a. die Festlegung grundlegender Richtlinien für die studentische Selbstverwaltung, die Festlegung des

Haushalts der Studierendenschaft oder die Wahl von Mitgliedern in Gremien des Studierendenwerks oder der Universität. Außerdem finanziert das StuPa das jährlich stattfindende Festival Golm Rockt und den für Studierende kostenlosen Fahrradverleih von Next Bike. Alle Studierenden können Anträge an das StuPa stellen.

Ähnlich wie im Bundestag gibt es **Hochschulgruppen**, die zu den jährlichen Wahlen antreten. Es gibt aber auch [Hochschulgruppen,](https://astaup.de/netzwerk/hochschulgruppen-links/) die nicht im StuPa vertreten sind, sich aber anderen Themen, wie dem Studierendengarten verpflichtet haben. Diese können dann auch mit Mitteln der Studierendenschaft gefördert werden.

## <span id="page-56-0"></span>**8.4 Fachschaftsräte, Bundesfachschaftentagungen und die VeFa**

**Fachschaftsräte (FSR)** sind das Rückgrat der Studierendenschaft. Jede Fachschaft hat einen FSR, der sich um die Interessen der Fachschaft kümmert. Die **Fachschaft** ist hierbei die Gesamtzahl aller Studierenden eines (oder auch mehrerer, wie bei uns) Studiengangs. Wir schicken Delegierte in die Institutsräte, Prüfungsausschüsse und Studienkommissionen; organisieren Feste und Spieleabende, sind Ansprechpartner für die Studierenden, verwalten unsere Aufenthaltsräume und führen EUCH - die Erstis - in das Studierendenleben ein. Jeder Fachschaftsrat schickt VertreterInnen in

die **Versammlung der Fachschaften (VeFa)**. Diese ist vergleichbar mit dem Bundesrat und finanziert größere Projekte der Fachschaften.

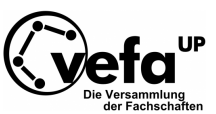

Jedes Semester finden außerdem **Bundesfachschaftentagungen** statt. Bei diesen treffen sich Fachschaftsräte aus dem ganzen deutschsprachigen Raum, um sich über aktuelle Themen und Probleme auszutauschen. Natürlich lernt man dort auch neue Freunde kennen.

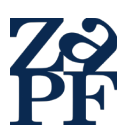

Wenn ihr auch einmal auf die Konferenz der deutschsprachigen Mathematikfachschaften (KoMa) oder zur Zusammenkunft der deutschsprachigen Physikfachschaften (ZaPF) fahren wollt, meldet euch bei uns! Es lohnt sich. Berichte von diesen könnt ihr auf unserer

Homepage nachlesen. Im Winter 2019 fand eine KoMa hier in Potsdam statt... das ist aber noch eine ganz andere Geschichte ;)

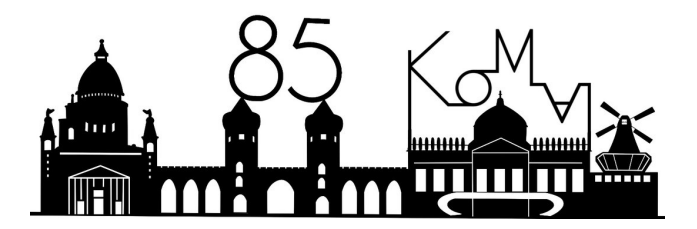

## <span id="page-57-0"></span>**8.5 GEW - Gewerkschaft Erziehung und Wissenschaft**

"Die Gewerkschaft für Erziehung und Wissenschaft (GEW) ist die Bildungsgewerkschaft im Deutschen Gewerkschaftsbund. Wir vertreten alle Beschäftigten im Bildungsbereich und Studierende in ihren Interessen gegenüber dem Arbeitsgeber oder der Hochschule. Gemeinsam kämpfen wir für ein Studium, aus dem Niemand ausgeschlossen wird, ein BAföG, das zum Leben reicht, sichere Jobs an Hochschulen, günstigen Wohnraum und Zeit für Lehre, Lernen und Leben. Als Gewerkschaft sind wir parteiunabhängig, aber nicht neutral.

Wir ergreifen Partei für die Beschäftigten und Studierenden, sind feministisch und antifaschistisch. Nach dem Studium vertreten wir vor allem diejenigen, die in pädagogischen und wissenschaftlichen Berufen arbeiten: In Schulen, Kindertagesstätten, Hochschulen und anderen päd-

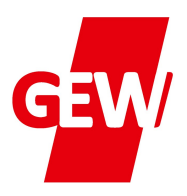

agogischen Einrichtungen. Solltest du später in einem anderen Bereich arbeiten, kannst du die Gewerkschaft einfach wechseln.

Werde jetzt Mitglied unserer Solidargemeinschaft unter: [https://](https://www.gew.de/mitglied-werden/) [www.gew.de/mitglied-werden/](https://www.gew.de/mitglied-werden/)

Bei Fragen kannst du dich jederzeit an uns Studierende in der GEW Brandenburg wenden (studis@gew-brandenburg.de) oder Dr. Oliver Henneberg ansprechen."

### <span id="page-57-1"></span>**8.6 Präsidium und Senat**

Die zentralen Entscheidungsebenen auf Universitätsebene sind das Präsidium und der Senat. Während das **Präsidium** im Großen und ganzen nur aus HochschullehrerInnen besteht, sitzen im Senat auch Studierende, die jedes Jahr zeitgleich mit dem StuPa gewählt werden. Der **Senat** erlässt die Grundordnung und sonstige Satzungen (soweit sie nicht die jeweilige Fakultät betreffen). Er entscheidet weiterhin in grundsätzlichen Fragen der Lehre, der Forschung, des Studiums und der Prüfungen, über den Entwicklungsplan und wählt den Präsidenten oder die Präsidentin.

## <span id="page-58-0"></span>**8.7 Fakultätsräte und Institutsräte**

Es gibt 7 Fakultäten an der Uni Potsdam. Die Physik und Mathematik sind der Mathematisch-Naturwissenschaftlichen Fakultät zugeordnet. Der **Fakultätsrat** ist allen sonstigen Kommissionen übergeordnet. Hier wird über die Einstellung von Professor\*innen abgestimmt, sowie über die Besetzung der Studienkommissionen und Berufungskommissionen entschieden. Hier werden aber auch neue mögliche Studiengänge vorgestellt und hier kann auch über Belange der Studierenden diskutiert werden (wie in der Vergangenheit aufgrund von Raummangel). Auch die Studierenden haben hier eine Vertretung, die jedes Jahr gewählt wird.

Die Rolle der **Institutsräte** ist ganz unterschiedlich. In der Mathematik wird dieser zum generellen Austausch genutzt. In der Physik findet dieser meist nur einmal im Semester statt (Lieblingsthema sind hier immer die nicht funktionieren Jalousien).

## <span id="page-58-1"></span>**8.8 Studienkommissionen, Berufungskommissionen und Prüfungsausschüsse**

Die **Studienkommissionen** sind eines der wichtigsten Gremien. Hier wird über die Inhalte der Studiengänge entschieden. Soll im 4. Semester lieber Stochastik oder Hilbertraumtheorie gelehrt werden? Sollen Module zusammengezogen werden und soll es dann mündliche oder schriftliche Prüfungen geben? Es ist daher wichtig, dass diese Kommissionen immer von engagierten Fachschaftsmitgliedern besetzt werden. Wenn ihr also Lust habt in dieses Gremium reinzuschnuppern, schreibt uns einfach eine Mail!

In **Berufungskommissionen** wird beraten, wer eine neue Professur an der Uni erhält.

Die **Prüfungsausschüsse** sind z.B. zuständig für die Anerkennung von Studien- und Prüfungsleistungen, die Gewährung von Nachteilsausgleichen, die Entscheidung über Anträge über die Anwendung der Ordnung für den jeweiligen Studiengang und die Veröffentlichung der Modulhandbücher.

# **Schlusswort**

Wir hoffen, dass wir euch mit dem Erstiheft den Start in das Studium vereinfachen konnten. Wenn ihr noch weitere Fragen habt, dann kontaktiert uns einfach! Wir sind erreichbar unter [fsrmaphy@lists.](fsrmaphy@lists.astaup.de) [astaup.de](fsrmaphy@lists.astaup.de). Meistens sitzt auch jemand von uns im Physikforum herum.

An dieser Stelle auch nochmal der Verweis auf unseren Discord-Server: <https://discord.com/invite/zeEpMNhjHH> oder scannt den folgenden QR-Code.

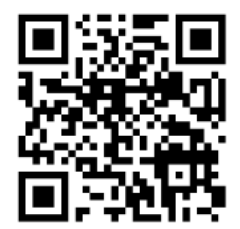

Wir haben auch einen eigenen Instagram-Account, über den wir euch auf dem laufenden halten: **@fsrmaphy**.

Viel Erfolg bei eurem Studium und habt viel Spaß!

Euer FSR MaPhy

Da wir keine Seite ungenutzt lassen können, gibt es hier noch ein par Impressionen aus der FSR Arbeit :D

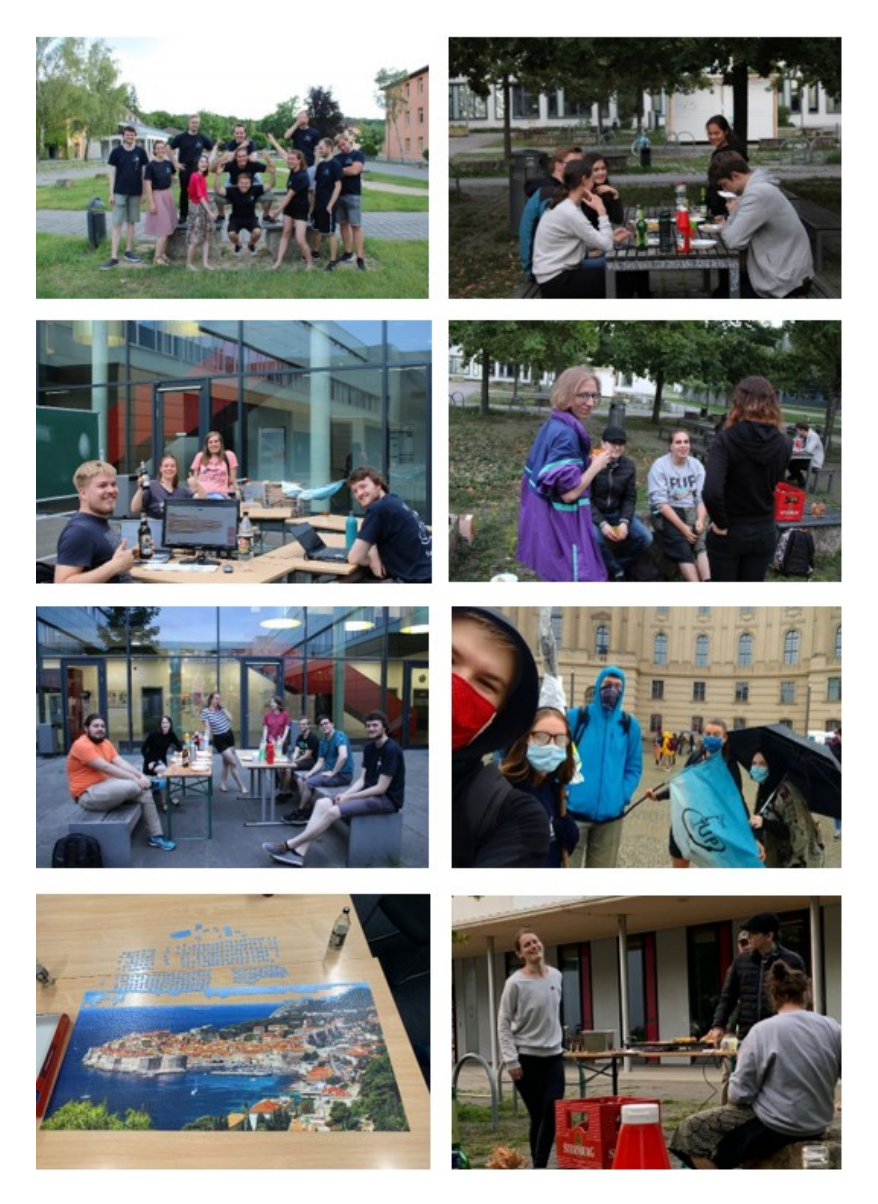